# Windeinflüsse bei Kranbetrieb

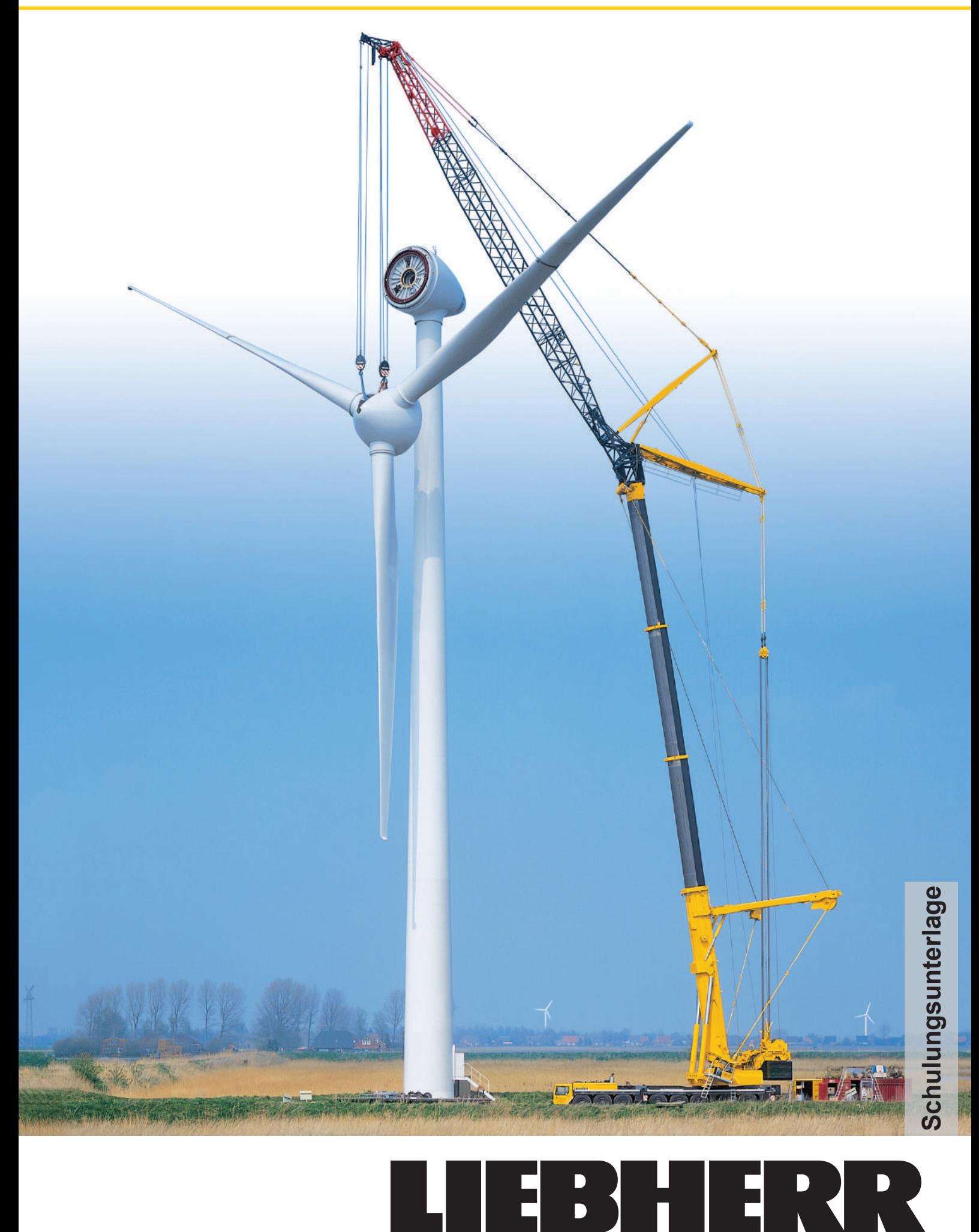

## **Impressum:**

3. Auflage 2012 Liebherr-Werk Ehingen GmbH Dr.-Hans-Liebherr-Straße 1 D-89582 Ehingen/Donau www.liebherr.com Schulungszentrum.LWE@liebherr.com

Alle Rechte vorbehalten.

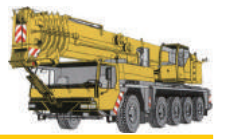

#### **Wenn der Wind weht.**

Wo Menschen arbeiten, werden Fehler gemacht. Gerade bei Kranarbeiten können die Windverhältnisse ein nicht zu unterschätzendes Gefahrenpotenzial darstellen. Der Kranführer hat dafür zu sorgen, dass der Kran keinem Wind ausgesetzt wird, welcher über die vom Kranhersteller festgelegten Grenzen hinaus geht. Ebenso müssen rechtzeitig die richtigen Entscheidungen und Maßnahmen getroffen werden. Spätestens bei Erreichen der für den Kran kritischen Windgeschwindigkeit.

Besteht Gefahr, so hat der Kranführer die Maßnahmen durchzuführen, die vom Unternehmer jeweils festgelegt worden sind. Der Kranfahrer entscheidet somit im Ernstfall vor Ort, ob der Wind zu stark ist und die Arbeit eingestellt werden muss. Daher ist es wichtig, vor einem großräumig aufziehenden und länger anhaltenden Sturm rechtzeitig gewarnt zu werden. Besonders gefährlich sind jedoch auch lokal auftretende Sturmböen, wie sie beispielsweise im Zusammenhang mit kräftigen Schauern und Gewittern auftreten können.

Die vorliegende Schulungsunterlage dient der Information von Kranfahrern, Projektplanern sowie Kranunternehmern und soll exemplarisch Handlungsoptionen bei Kranbetrieb unter Windeinfluss aufzeigen. Zu Beginn führen wir Sie in die Grundlagen der Windlast ein. Im weiteren Verlauf zeigen wir auf, wie Windlasten und schließlich spezielle Lastfälle wie z.B. beim Aufstellen von Windkraftanlagen ermittelt werden können. Ebenfalls zeigen wir Ihnen welche Informationen hierfür benötigt werden.

Wir haben die vorliegende Unterlage so konzipiert, dass sich der Leser die relevanten Sachverhalte je nach Wissensstand auch im Selbststudium aneignen kann. Beispiele und Aufgabenstellungen dienen der Veranschaulichung und geben Gelegenheit zum Üben. Darüber hinaus finden Sie nützliche Hinweise und Hilfsmittel für die tägliche Arbeit mit dem Kran. Die Schulungsunterlage hat keinen Anspruch auf Vollständigkeit und ersetzt nicht die Betriebsanleitung und das Traglasttabellenbuch für den jeweiligen Liebherr-Kran. Wir können hier nur zur Vorsicht bei der Arbeit mit Großgeräten mahnen und unsere über 40-jährige Erfahrung als führender Kranhersteller einbringen.

Liebherr-Werk Ehingen GmbH

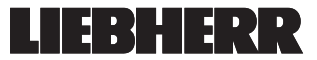

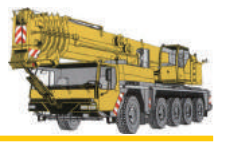

## **Wie soll mit diesem Dokument gearbeitet werden?**

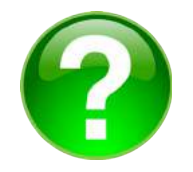

#### **Zeichenerklärung**

Frage zum Lernstoff im vorigen Abschnitt. (Vergleichen Sie Ihre eigenen Antworten mit der Lösung am Ende des Dokuments)

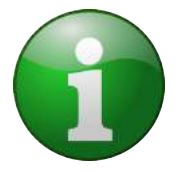

Wichtiger Hinweis/ Information zum aktuellen Thema.

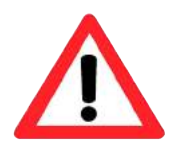

Kennzeichnet eine gefährliche Situation zum aktuellen Thema.

#### **Anmerkungen:** Die linke und rechte Spalte jeder Seite dient zur Eintragung persönlicher Anmerkungen zum Lernstoff. Diese eigenen Notizen sollen, gemeinsam mit den bereits vorgegebenen, dem Verständnis und der Wiederholung dienen.

#### **Arbeitsanleitung:**

- Lesen Sie zunächst den Text eines Kapitels aufmerksam durch.
- Wiederholen Sie den Inhalt des jeweiligen Kapitels mit Hilfe der gedruckten und der eigenen Randbemerkungen.
- Beantworten Sie die am Ende des Kapitels gestellten Fragen (möglichst ohne nachzusehen)
- Die Lösungen auf die jeweiligen Fragen finden Sie am Ende des Dokuments.
- Ist Ihnen die Beantwortung der Fragen noch nicht möglich, ohne im Text nachzusehen, arbeiten Sie das Kapitel nochmals durch.
- Gehen Sie erst dann zum Studium des nächsten Kapitels über.
- Überprüfen Sie am Ende des Dokuments, ob Sie die hier angeführten Lernziele erreicht haben.

#### **Lernziele:**

Nachdem Sie dieses Dokument durchgearbeitet haben, sollen Sie:

- die verschiedenen Windeinflüsse bei Kranbetrieb kennen
- die Fachbegriffe zur Windkraftberechnung nennen können
- die Windlast für einen Standardlastfall und einen speziellen Lastfall berechnen können

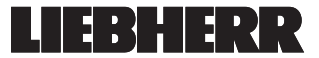

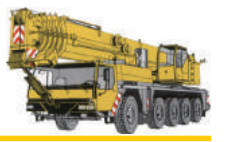

# Inhaltsverzeichnis

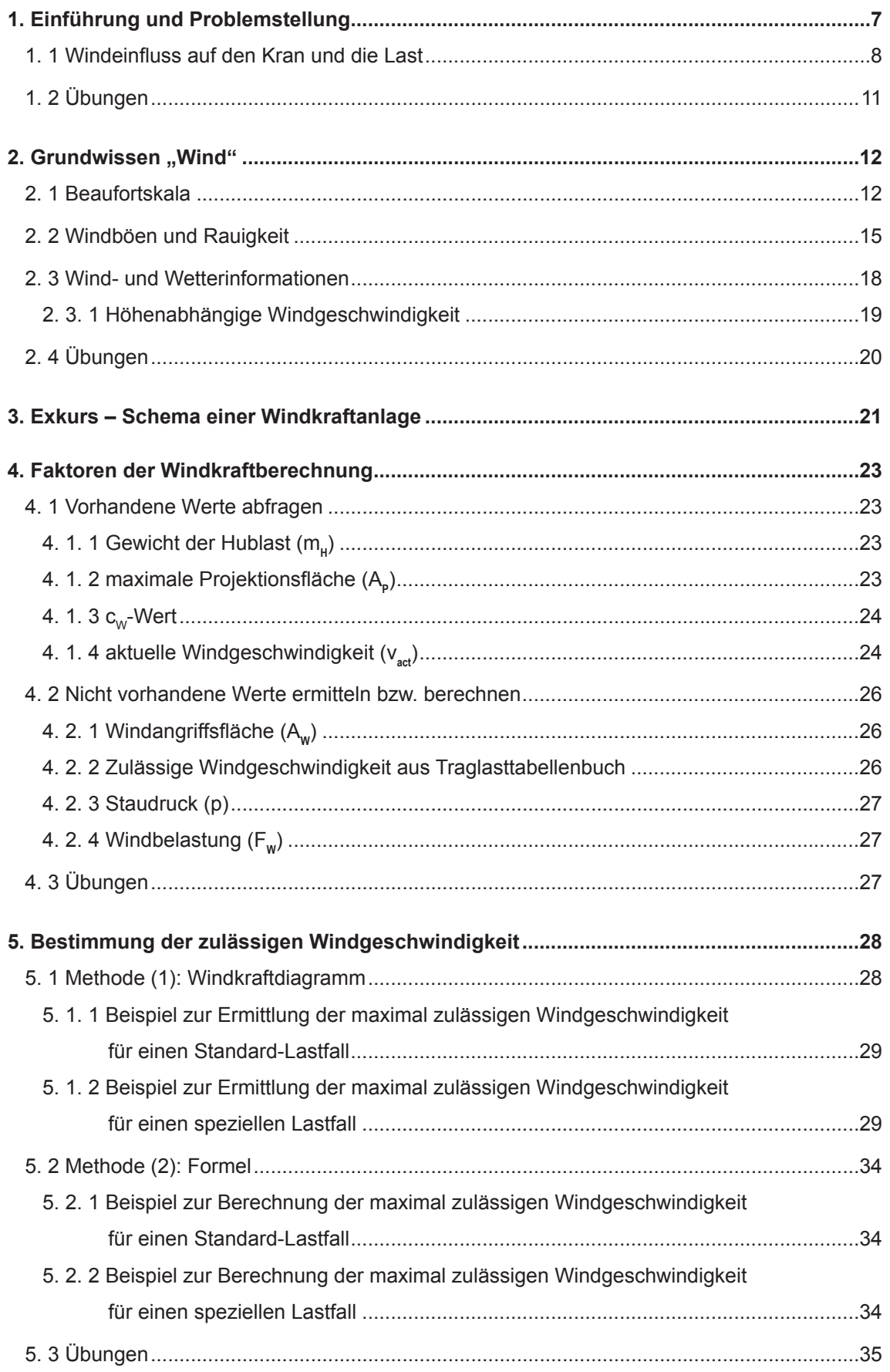

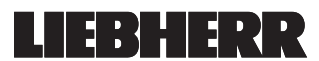

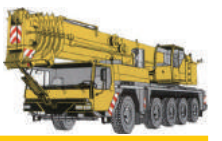

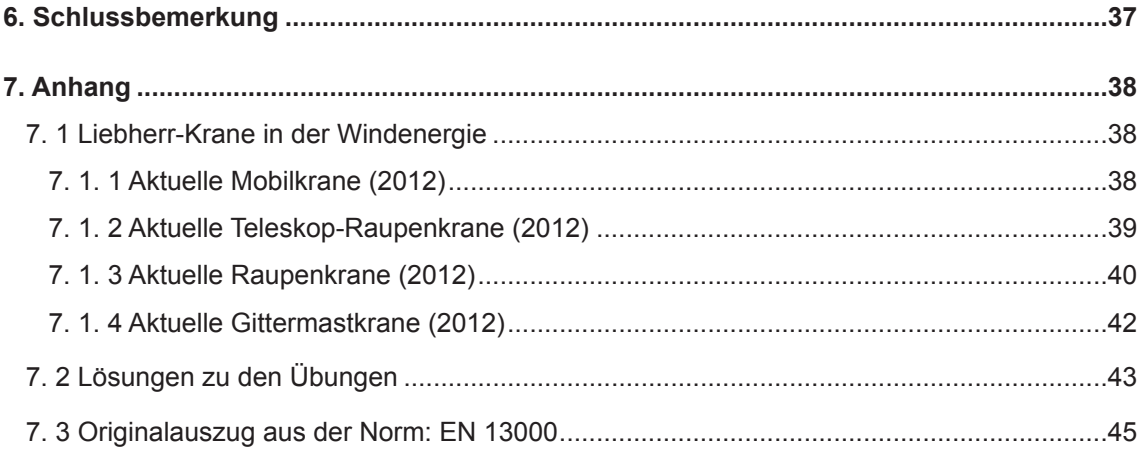

## **Begriffsdefinition**

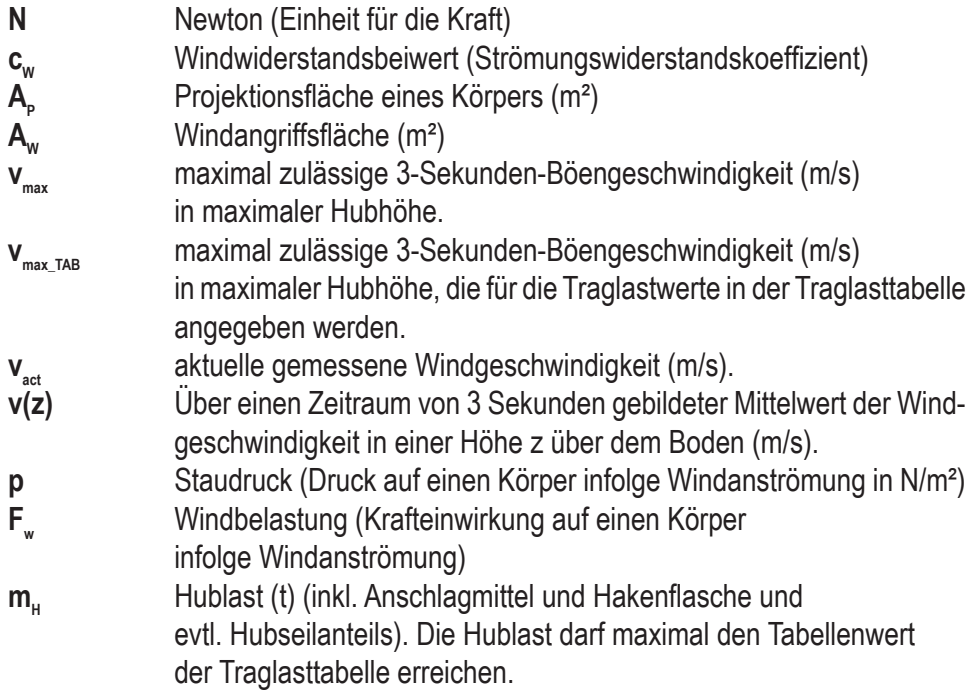

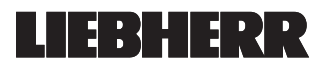

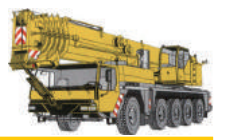

## **1. Einführung und Problemstellung**

Häufig sind Wind und auftretende Windböen ein unterschätzter Faktor bei Unfällen mit einem Mobil- oder Raupenkran. Beim Heben von Lasten mit großen Windangriffsflächen wie z.B. Rotorblättern oder vollständigen Rotoren von Windkraftanlagen (WKA) kommt es vor, dass die von der EN 13000 vorgegebenen Standardwerte (vgl. Anhang Kap. 7.3), welche die Grundlage für die Berechnung des Kranes sind, deutlich überschritten werden können.

Solche Standardwerte sind beispielsweise der sogenannte **Windwiderstandsbeiwert**  (cW) oder der Wert zur Berechnung der sogenannten **Projektionsfläche** einer Last. Beide Werte zusammen geben schließlich Auskunft über die tatsächliche **Windangriffsfläche** einer Last. Gerade bei großflächigen Lasten (spezielle Lastfälle) kann dann die in den Traglasttabellen angegebene Windgeschwindigkeit für die Arbeit mit dem Kran ungültig werden. Eine neue, gegenüber der ursprünglich zugelassenen Windgeschwindigkeit, niedrigere Windgeschwindigkeit muss für diesen speziellen Lastfall ermittelt werden.

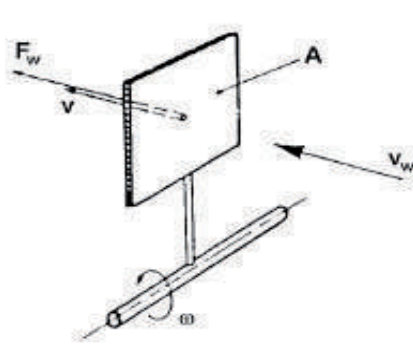

*Bild 1: Widerstandsprinzip*

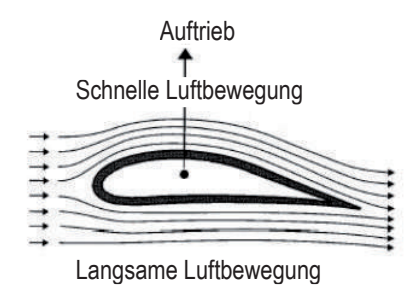

*Bild 2: Auftriebsprinzip*

Welche Rolle spielt der Wind bei der Überschreitung dieser Standardwerte?

Trifft Wind auf eine Fläche auf, erzeugt er eine Kraft (**Widerstandskraft**) auf diese Fläche, die in der Windrichtung wirkt.

Bei einer Tragfläche oder einem Rotor wirkt zusätzlich die sogenannte **Auftriebskraft**. Die Fläche/Länge an der Oberseite eines Flügels ist größer als die der Unterseite. Die Luft an der Oberseite muss sich deshalb schneller bewegen als an der Unterseite. Daraus resultieren ein Unterdruck an der Oberseite und ein Überdruck auf der Unterseite. Auf Grund der so entstehenden Auftriebskraft wird der Flügel nach oben gedrückt.

Die Kraft des Windes wirkt also auf eine Last. Dies kann be- oder entlastend wirken. Auslöser hierfür ist das sogenannte **Widerstandsprinzip** und das **Auftriebsprinzip**.

**Windeinfluss auf die Last**

#### **Widerstandsprinzip**

**Auftriebsprinzip**

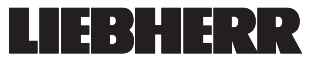

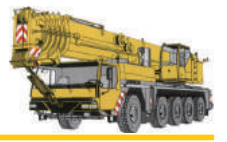

#### **1. 1 Windeinfluss auf den Kran und die Last**

In ähnlicher Art und Weise trifft dies auch für den Kran zu:

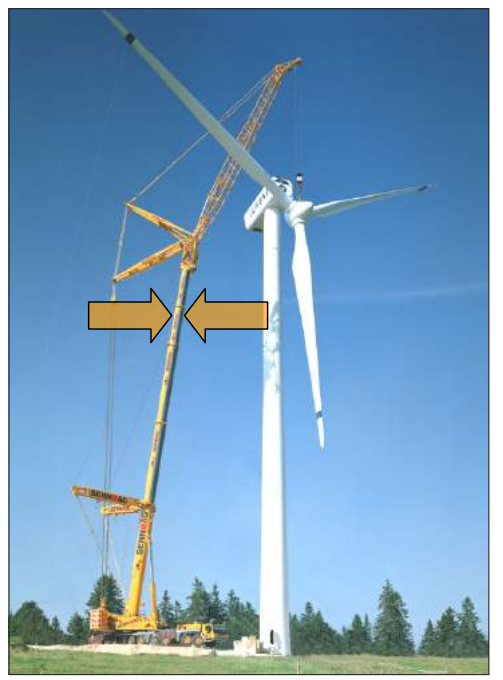

*Bild 3: Wind von vorne und hinten*

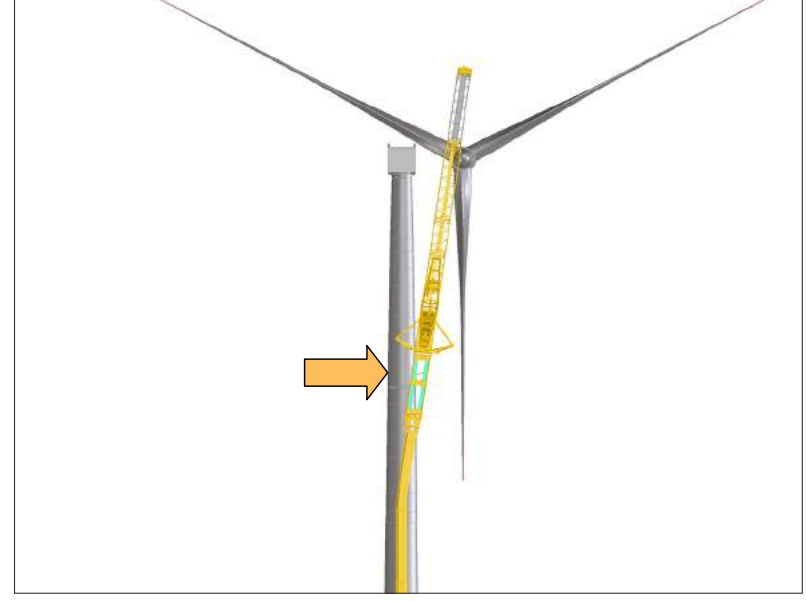

*Bild 4: Wind von der Seite*

#### **Unfallgefahr!**

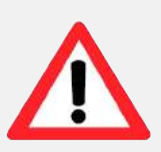

Der Wind von vorne reduziert **nicht** die Belastung von Haken, Hubseil, Hubseilrollen und Hubwinde, da die Last weiterhin mit Ihrer Gewichtskraft (vgl. Kap. 4.1.1) wirkt. Bei Wind von vorne können diese Baugruppen durch Lastheben bis zur Lastmomentbegrenzung (LMB)-Abschaltung überlastet werden! Durch die Entlastung des Windes von vorne kann der gesamte Kran mit der Auslegerabspannung überlastet werden, falls er zuvor bis zur LMB-Abschaltung belastet wurde! **Der Kranfahrer muss deshalb das Gewicht der Last kennen und darf die max. Traglast nicht überschreiten!**

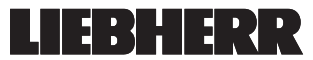

Besonders gefährlich ist der Wind von der Seite auf den Kranausleger und die Last. Dieser wird von der LMB nicht erfasst. Hierdurch kann der Kran überlastet werden.

**Wind von der Seite**

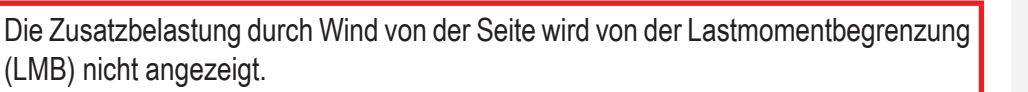

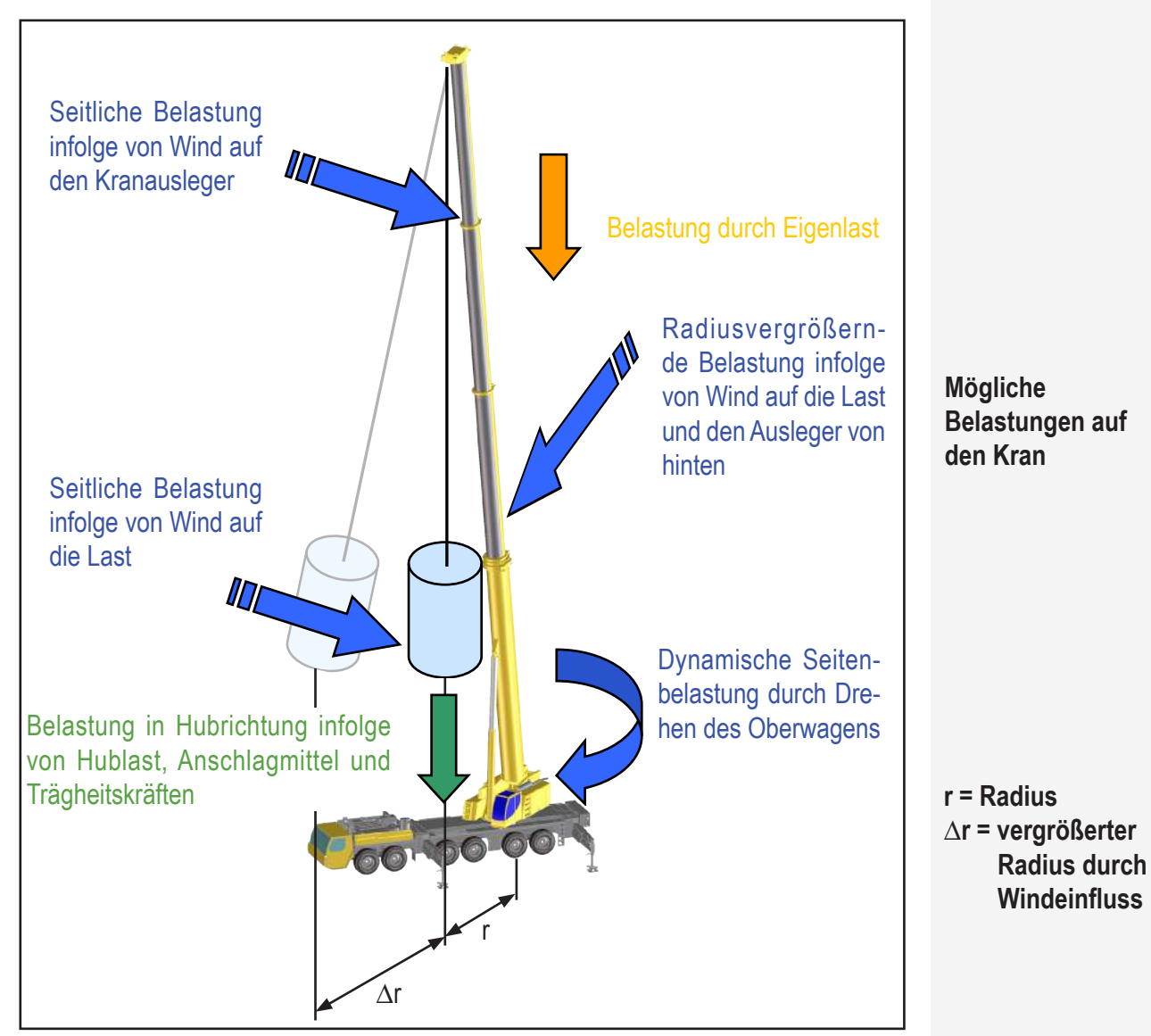

*Bild 5: Belastungen die auf den Kran wirken können*

Trifft Wind auf die Last so wird diese in Windrichtung ausgelenkt. Das heißt, die Kraft der Last wirkt am Ausleger nicht mehr senkrecht nach unten. Je nach Windstärke, Windangriffsfläche und Windrichtung kann sich der Radius der Last vergrößern oder es können unzulässige Seitenkräfte auf den Kranausleger wirken.

**Windeinfluss auf die Last**

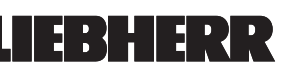

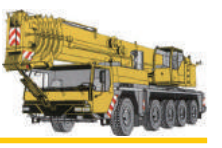

#### **Windeinflüsse bei Kranbetrieb**

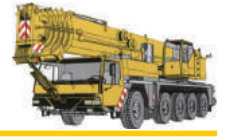

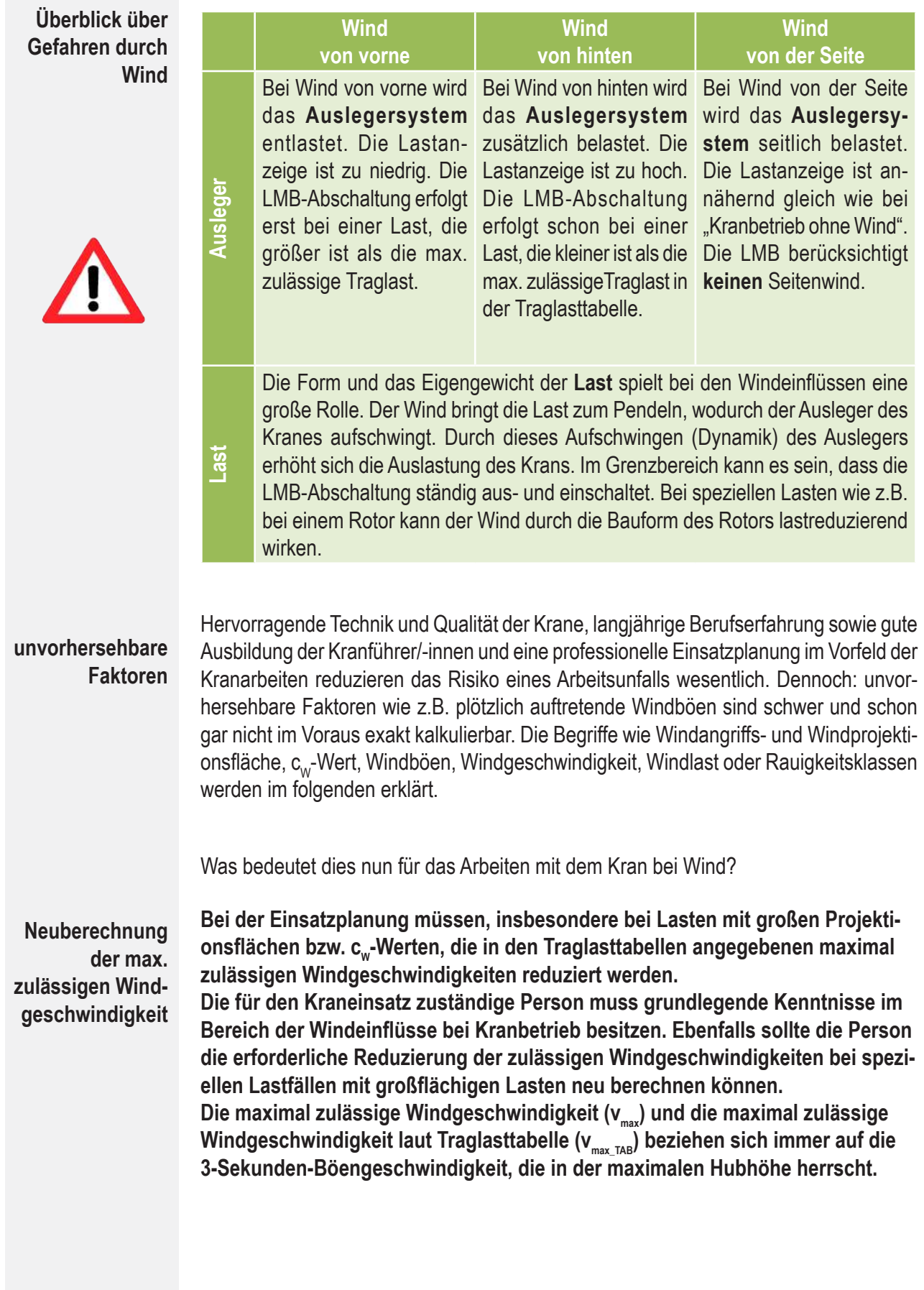

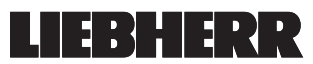

## **1. 2 Übungen**

# **Übung 2 Welche Windarten haben welche Auswirkungen auf die LMB? Die LMB-Abschaltung erfolgt schon bei einer Last, die kleiner ist als die max. zulässige Traglast in der Traglasttabelle. Abschaltung erfolgt erst bei einer Last, die größer ist als die max. zulässige Traglast. Es erfolgt keine LMB-Abschaltung.** *(Antwort) (Antwort) (Antwort)* **Übung 1 Welche Windarten können auf den Ausleger wirken? (Mehrfachnennungen möglich) Windlast Windenergie Verdunstung Wind von hinten Wind von vorne Wind von der Seite**

## **Übung 3**

**Wie wirkt sich der Wind auf die Last am Kran aus? (Mehrfachnennungen möglich)**

- **gar nicht**
- **die Last kann pendeln**
- **die Last dreht sich am Seil**
- **der Radius der Last kann sich vergrößern**

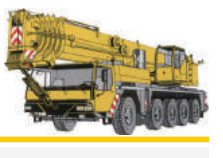

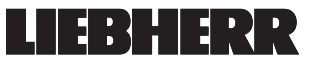

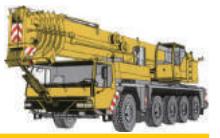

## 2. Grundwissen "Wind"

*In diesem Kapitel erlernen Sie die Grundkenntnisse über die Enstehung von Wind und erhalten erste Erläuterungen windspezifischer Fachbegriffe.* 

Wind ist bewegte Luft. Die Bewegung entsteht als Ausgleichströmung infolge unterschiedlicher Lufttemperaturen und daraus resultierender Druckunterschiede zwischen Hoch- und Tiefdruckgebieten.

#### **Wie entsteht Wind?**

Die treibende Kraft von Winden ist die Sonneneinstrahlung. Sie trifft die Erde und ihre Lufthülle unterschiedlich intensiv: senkrecht am Äquator und an den Polen nur noch wie ein Streiflicht. Erde und Luftmassen am Äquator heizen sich auf, die Luft wird leichter und steigt nach oben. Hitze über den Tropen, Kälte an der Polarregion: Das kann so nicht bleiben, die Natur will den Ausgleich. Also fließt Warmluft - am oberen Rand der Wetterschicht - dorthin, wo es kälter ist.

Auf dem Weg nach Norden verliert die Luft soviel an Wärme, dass sie schließlich schwer wird und kalt zu Boden sinkt. Ein Kreislauf entsteht: in der oberen Atmosphäre drängt warme Luft zur Polarregion. Am Boden strömt kalte Luft zurück zu den Tropen wie von einem Staubsauger angesogen. Der Lufttransport vom Äquator kommt am Pol nie an: Die Erddrehung lenkt ihn weit zur Seite ab. Sie bringt auch die Hoch- und Tiefdruckgebiete zum Rotieren.

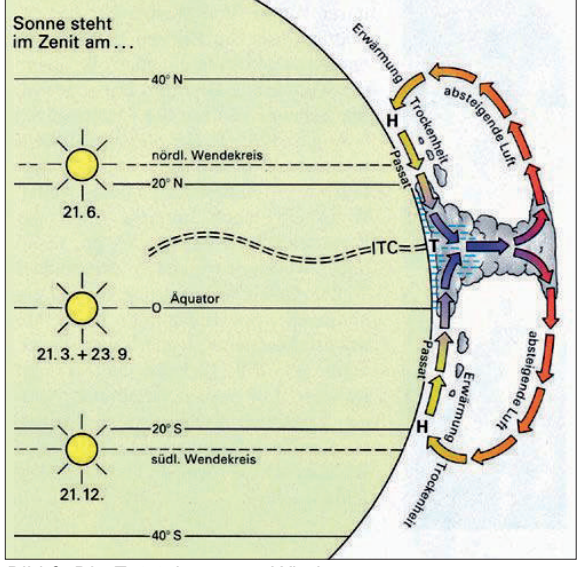

*Bild 6: Die Entstehung von Wind*

#### **2. 1 Beaufortskala**

**Francis Beaufort (1774-1857)** 

Windgeschwindigkeiten werden heute in der Regel nach der sog. "Beaufortskala" klassifiziert. Sie wurde 1806 von Sir Francis Beaufort entwickelt und ihre Einheit trägt daher auch dessen Namen **Beaufort**, abgekürzt **bft**. Es handelt sich um eine phänomenologische Skala von 0-12 (durch Beobachtung von Naturphänomenen). Die Windstärken lassen sich anhand von typischen sichtbaren Auswirkungen und Naturbeobachtungen auf die Landschaft bestimmen. Die Beaufortstärke bezieht sich in der Praxis auf den Mittelwert der Windgeschwindigkeit in einem Zeitraum von 10 Minuten in einer Höhe von 10 Metern. Im Jahr 1835 wurde die Beaufortskala auf dem ersten internationalen meteorologischen Kongress als allgemeingültig erklärt.

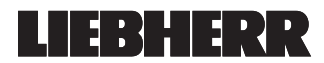

### **Windeinflüsse bei Kranbetrieb**

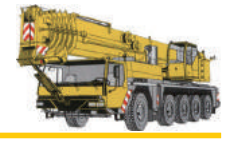

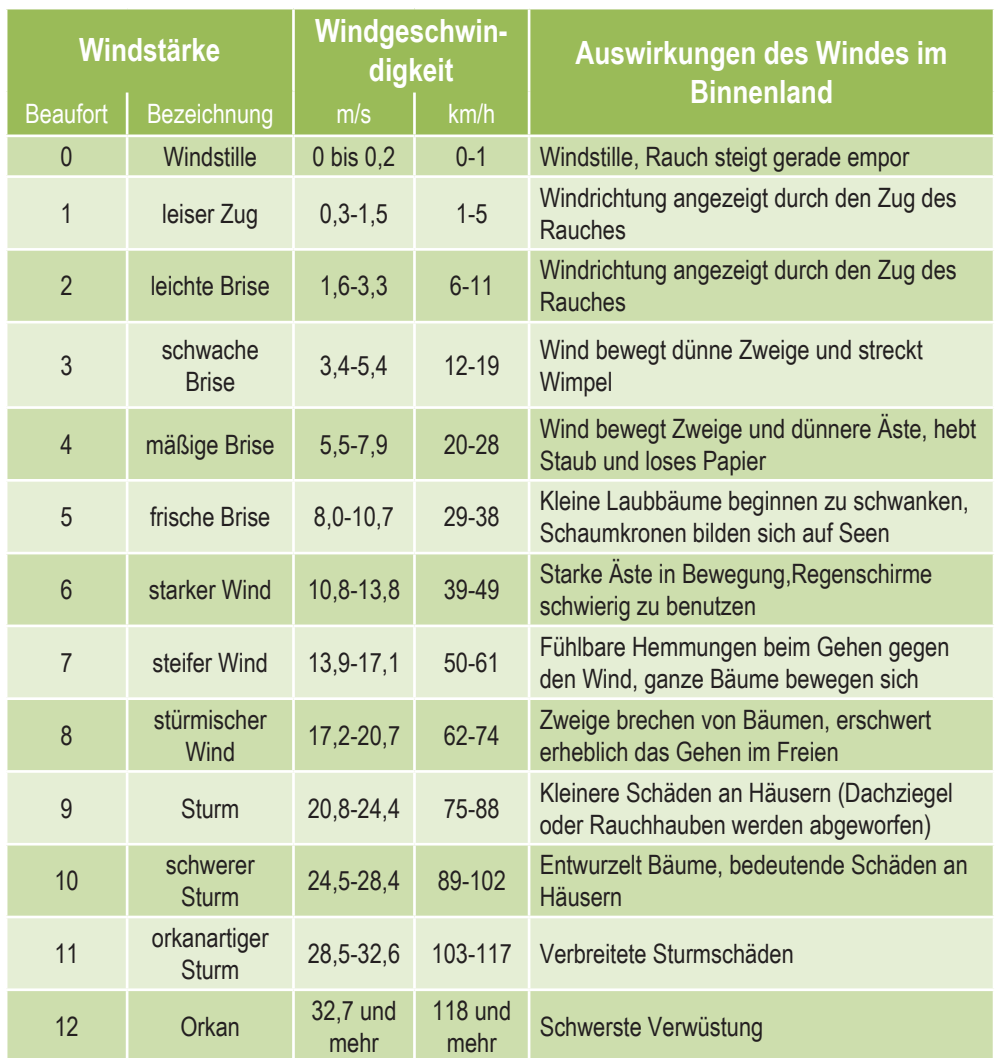

**Tabelle nach Beaufort**

*Tabelle 1: Beaufortwerte*

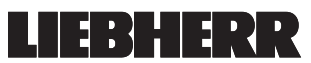

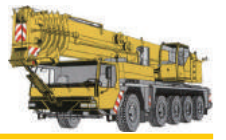

Die höchste Windgeschwindigkeit, die in Deutschland bislang gemessen wurde, lag bei 335 km/h. Sie wurde am 12. Juni 1985 auf der Zugspitze registriert. Sie entsprach rechnerisch dem Beaufortwert 23,1.

Beaufort (bft) ist eine "willkürliche" Einheit. Es drückt die empfundene Wirkung des Windes aus. Beaufort (bft) steht aber in einem direkten Zusammenhang mit der physikalisch messbaren Windgeschwindigkeit. Das folgende Diagramm zeigt die Abhängigkeit von Windgeschwindigkeit und Windstärken.

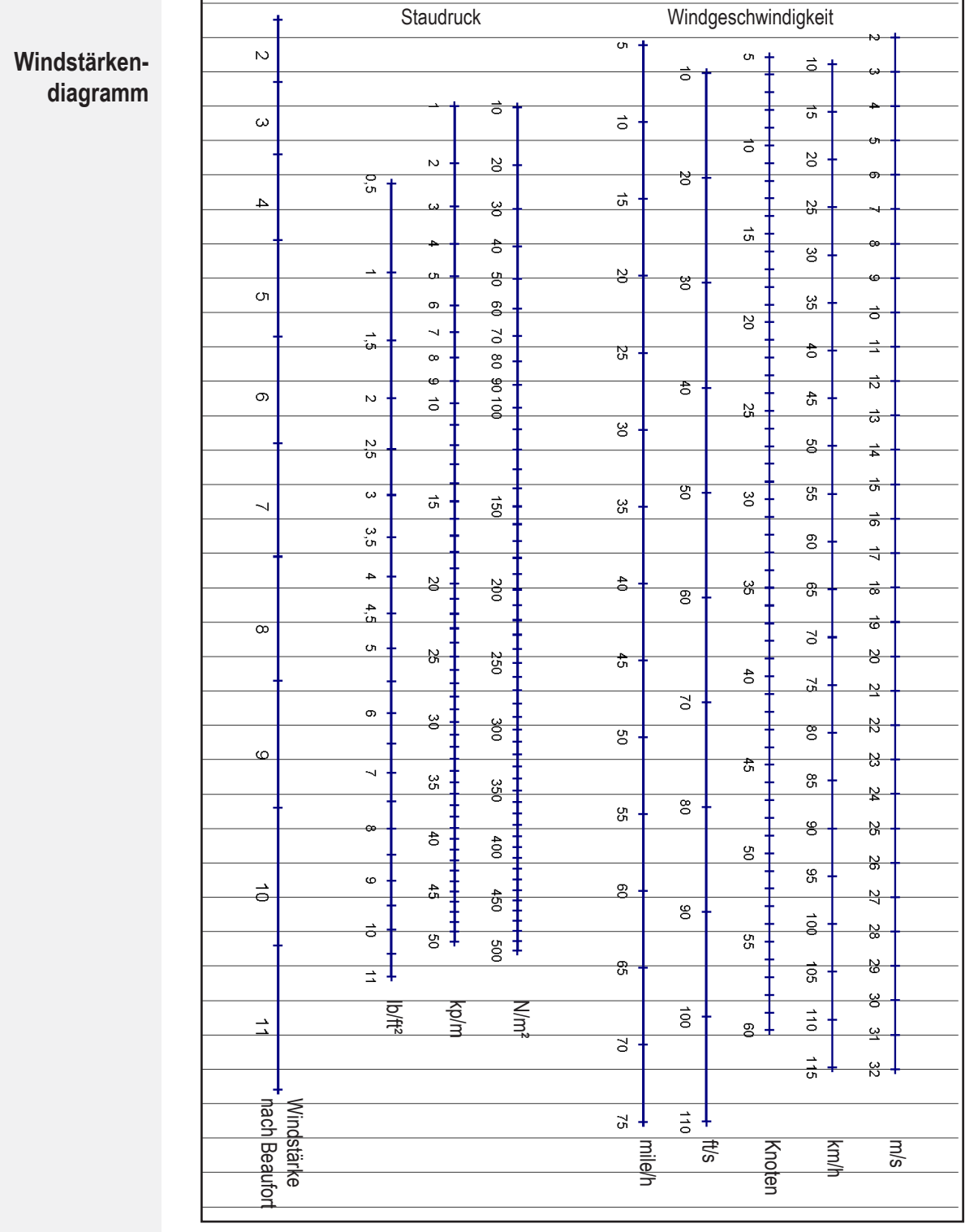

*Bild 7: Gegenüberstellung Windstärke und Windgeschwindigkeit* 

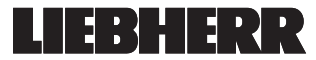

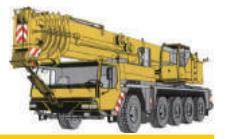

#### **2. 2 Windböen und Rauigkeit**

Als **Böe**, manchmal auch Bö oder Boe geschrieben, wird ein starker Windstoß bezeichnet, der im Rahmen eines Windes oder eines Sturmsystems aktiv wird. Immer wieder sind Menschen überrascht, wenn im Wetterbericht beispielsweise von einem Wind mit 33 km/h berichtet wird, weil man den Eindruck hat, dass der Wind viel stärker ist.

Tatsächlich handelt es sich bei der Böe um einen **Windstoß**, der unabhängig von der durchschnittlichen Geschwindigkeit des Windes stärker auftritt. So kann eine Windböe 60 oder mehr km/h erreichen, während der durchschnittliche Wert deutlich darunter liegt.

Windböen können daher auch **sehr gefährlich** werden, weil sie unmittelbar einsetzen und nicht lang andauern. Die Dauer ist dabei nicht das Problem, sondern das plötzliche Einsetzen einer viel stärkeren Luftbewegung, als der restliche Wind dies erwarten lässt. So können Windböen nicht nur im Straßenverkehr zu gefährlichen Situationen führen.

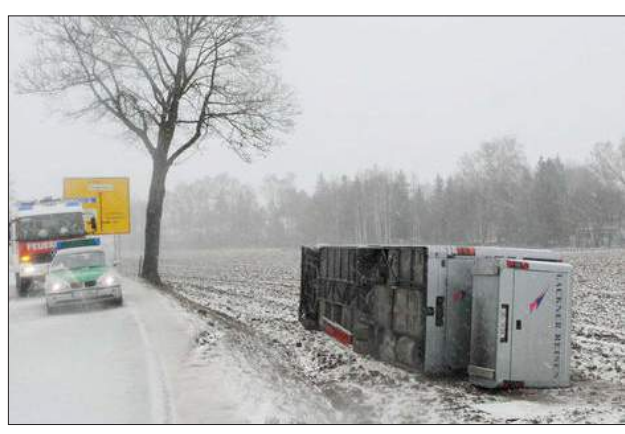

*Bild 8: Umgekippter Bus nach einer Windböe*

Die Böengeschwindigkeit einer Windböe ist der Durchschnittswert der Windgeschwindigkeit, welche über einen Zeitraum von **3 Sekunden** gemessen wird. Die Böengeschwindigkeit ist höher als die durchschnittliche Windgeschwindigkeit, die über einen Zeitraum von 10 Minuten gemittelt wird.

**Definition einer Windböe nach EN 13000**

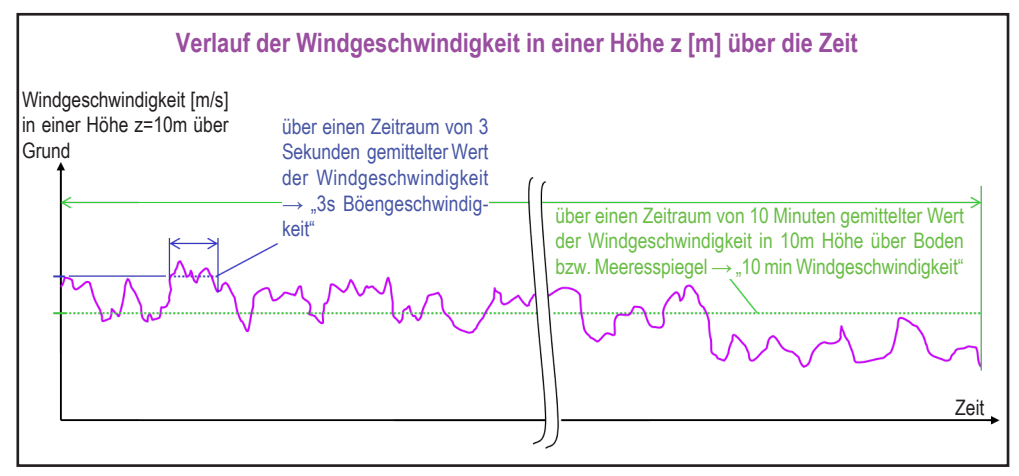

*Bild 9: Schaubild zur Windböenermittlung*

Es gibt äußere Bedingungen, welche die Windböengeschwindigkeit erhöhen oder verringern können:

- Gebäude
- enge Täler und Schluchten
- glatte Wasserflächen
- Höhe über Grund

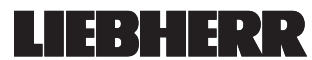

**Was ist eine Windböe?**

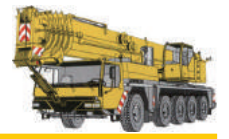

**Verhalten des Windes in großen Höhen** Hoch über dem Boden, in rund 1 Kilometer Höhe, wird der Wind kaum mehr von der Oberflächenbeschaffenheit der Erde beeinflusst. In den niedrigeren Luftschichten der Atmosphäre wird die Windgeschwindigkeit durch die Bodenreibung reduziert. Man unterscheidet zwischen der **Rauigkeit** des Terrains, dem Einfluss von Hindernissen und dem Einfluss der Geländekonturen, was auch als "Orographie" des Geländes bezeichnet wird.

Die Windgeschwindigkeit wird umso mehr gebremst, je ausgeprägter die Rauigkeit des Bodens ist. Wälder und Großstädte bremsen den Wind natürlich beträchtlich, während betonierte Startbahnen auf Flughäfen den Wind nur geringfügig verlangsamen. Noch glatter sind Wasserflächen, sie haben daher einen noch geringeren Einfluss auf den Wind, wogegen hohes Gras, Sträucher und Buschwerk den Wind erheblich bremsen.

**Windgeschwindigkeit bei verschiedenen Rauigkeitsklassen**

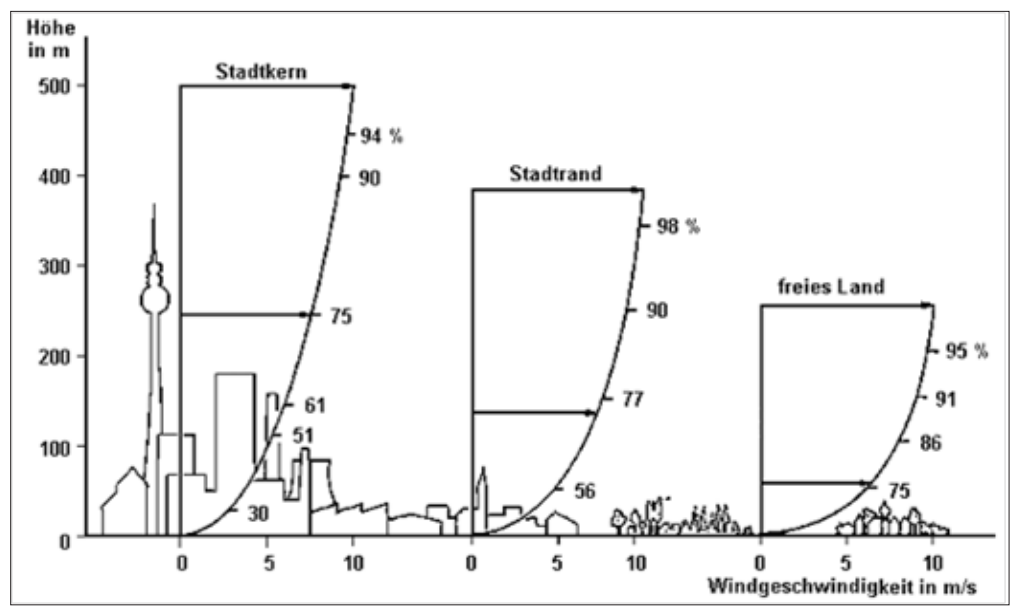

*Bild 10: Schaubild zu den verschiedenen Rauigkeitsklassen* 

In der Windindustrie verweisen die Techniker oft auf Rauigkeitsklassen, wenn es darum geht, die Windverhältnisse einer Landschaft zu bewerten. Eine hohe Rauigkeitsklasse von 3 bis 4 bezieht sich auf eine Landschaft mit vielen Bäumen und Gebäuden, während eine Meeresoberfläche in Rauigkeitsklasse 0 fällt. Betonierte Startbahnen auf Flughäfen fallen in die Rauigkeitsklasse 0,5.

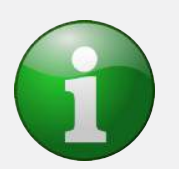

Werte vom Wetteramt und Berechnungen bezüglich der Windgeschwindigkeit beziehen sich auf die **Rauigkeitsklasse 2**.

Bei kleineren Rauigkeitsklassen muss damit gerechnet werden, dass am Einsatzort die Windgeschwindigkeit **höher** ist als vom Wetteramt angegeben!

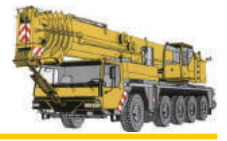

**Rauigkeitsklassen im Überblick**

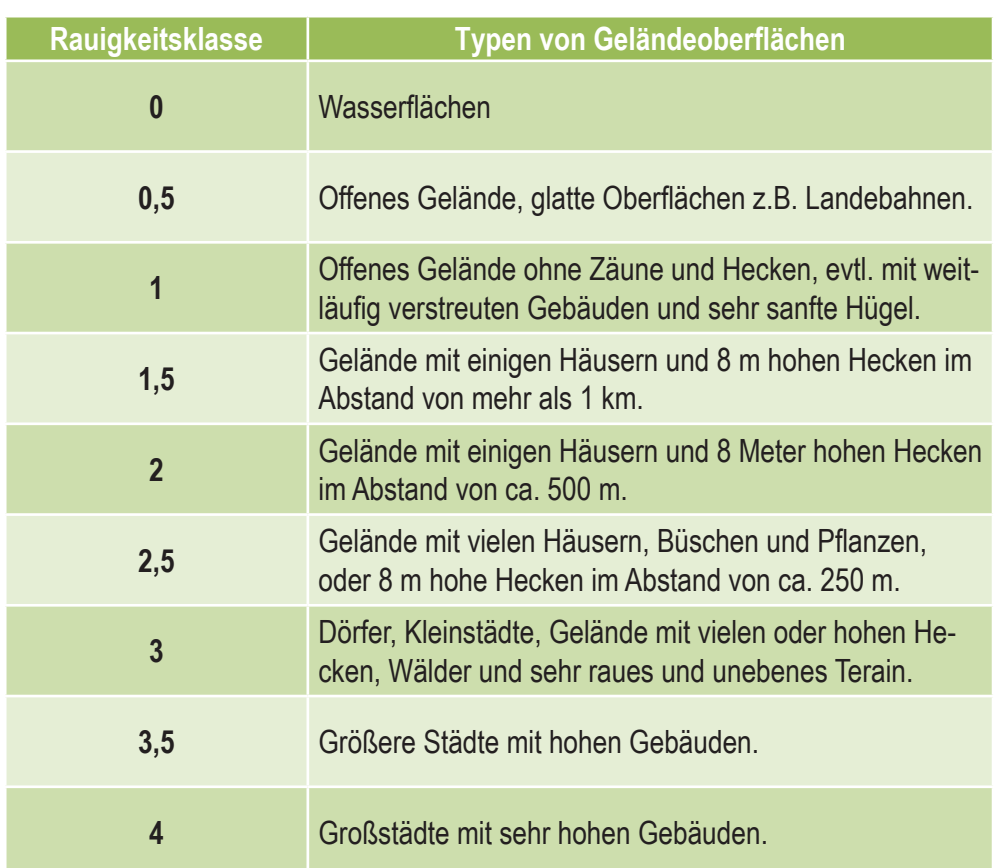

*Tabelle 2: Rauigkeitsklassen*

In Städten mit hohen Gebäuden liegt die Rauigkeit bei 4 (vgl. Tabelle 2). Dadurch entsteht der Eindruck, dass der Wind dort nicht so stark ist. Jedoch sind in großen Städten mit hohen Gebäuden auch große Häuserschluchten vorhanden. Die Luft wird auf der Windseite der Häuser komprimiert, und ihre Geschwindigkeit steigt beträchtlich an, während sie zwischen der Häuserschlucht hindurchbläst. Dieses Phänomen wird als "Düsen-Effekt" bezeichnet.

Wenn die normale Windgeschwindigkeit in offenem Terrain z.B. 6 m/s beträgt, kann sie in einer Häuserschlucht durchaus 9 m/s erreichen.

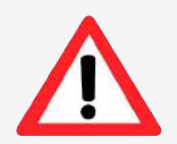

**Das Phänomen "Düsen-Effekt"**

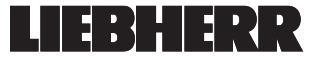

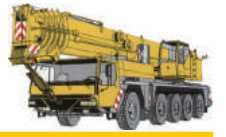

#### **2. 3 Wind- und Wetterinformationen**

Bei Kranbetrieb und speziell beim Heben von großflächigen Lasten sind die Windeinflüsse unbedingt zu beachten.

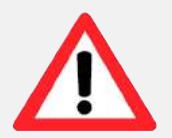

Der Kranführer hat sich vor Beginn der Arbeit beim zuständigen **Wetteramt** über die zu erwartende maximale Windgeschwindigkeit zu informieren. Sind unzulässige Windgeschwindigkeiten zu erwarten ist es verboten, die Last zu heben.

Aktuelle Wetterdaten finden Sie auch über das **Internet** (z.B. www.windfinder.com unter dem Reiter "Super Forecast"). **Beachten Sie jedoch dabei, dass die Böengeschwindigkeit, wie hier im Beispiel, auf eine Höhe von 10 Metern über Grund bezogen ist.**

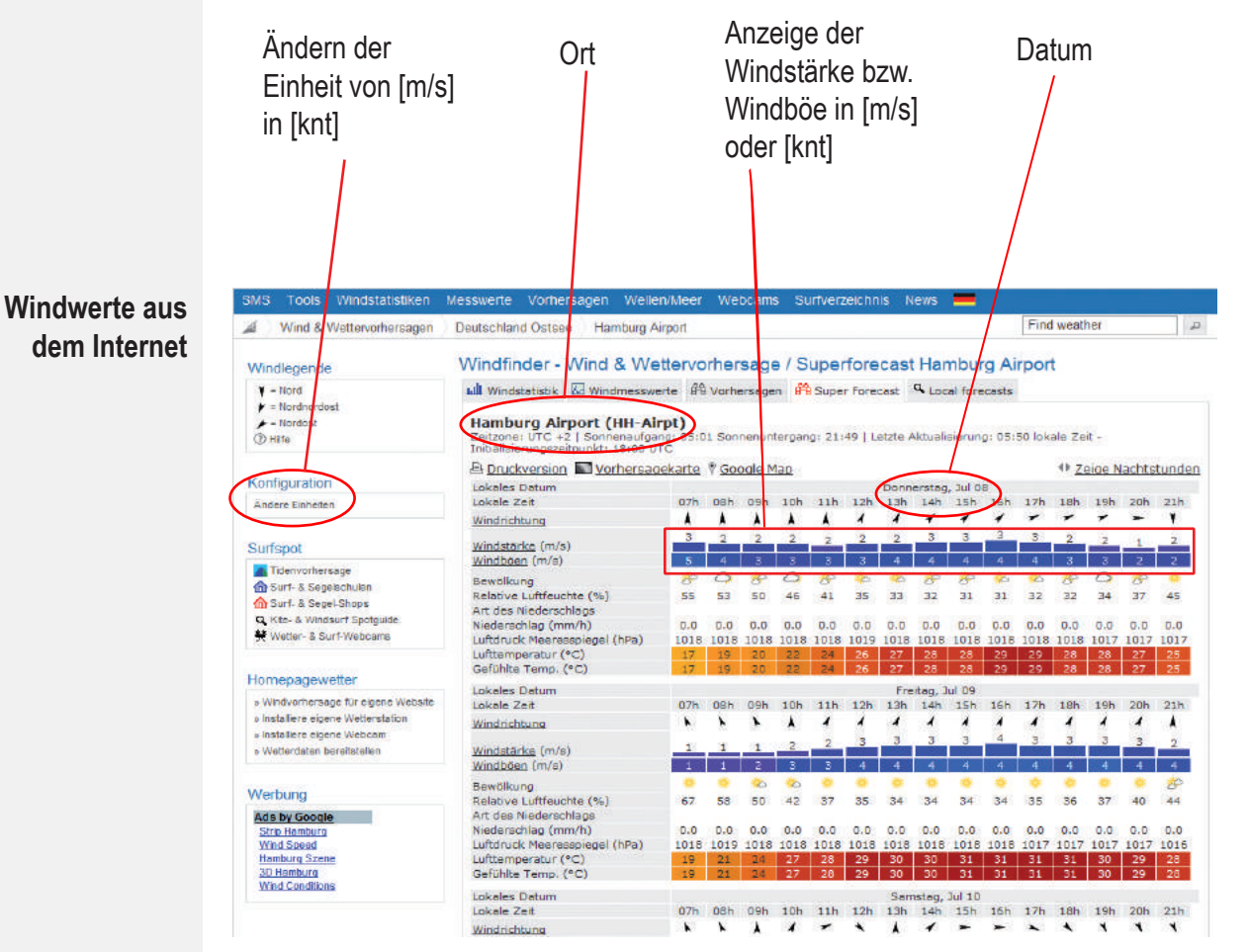

*Bild 11: Bildschirmansicht von der Seite www.windfinder.com*

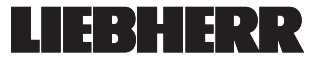

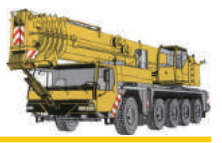

#### **2. 3. 1 Höhenabhängige Windgeschwindigkeit**

Um die höhenabhängige Windgeschwindigkeit für die max. Hubhöhe definieren zu können gilt nachfolgende Tabelle.

Sie erhalten z.B. vom Wetteramt eine über 10 Minuten gemittelte Windgeschwindigkeit von 6,2  $\frac{m}{s}$  in 10 Metern über dem Grund. Laut Tabelle 1 (siehe Seite 13) entspricht diese Windgeschwindigkeit dem Beaufortwert 4.

Sie haben z.B. eine max. Hubhöhe von 50 Metern. An Hand der Tabelle 3 (siehe unten) kann nun die Böengeschwindigkeit in 50 Metern Höhe ermittelt werden.

Sie beträgt 13,1 <u>™</u> $_{\rm s}$ . Bei einer maximal zulässigen Böengeschwindigkeit von 9 ™ $_{\rm s}$  laut Traglasttabelle darf der Lasthub **nicht** durchgeführt werden.

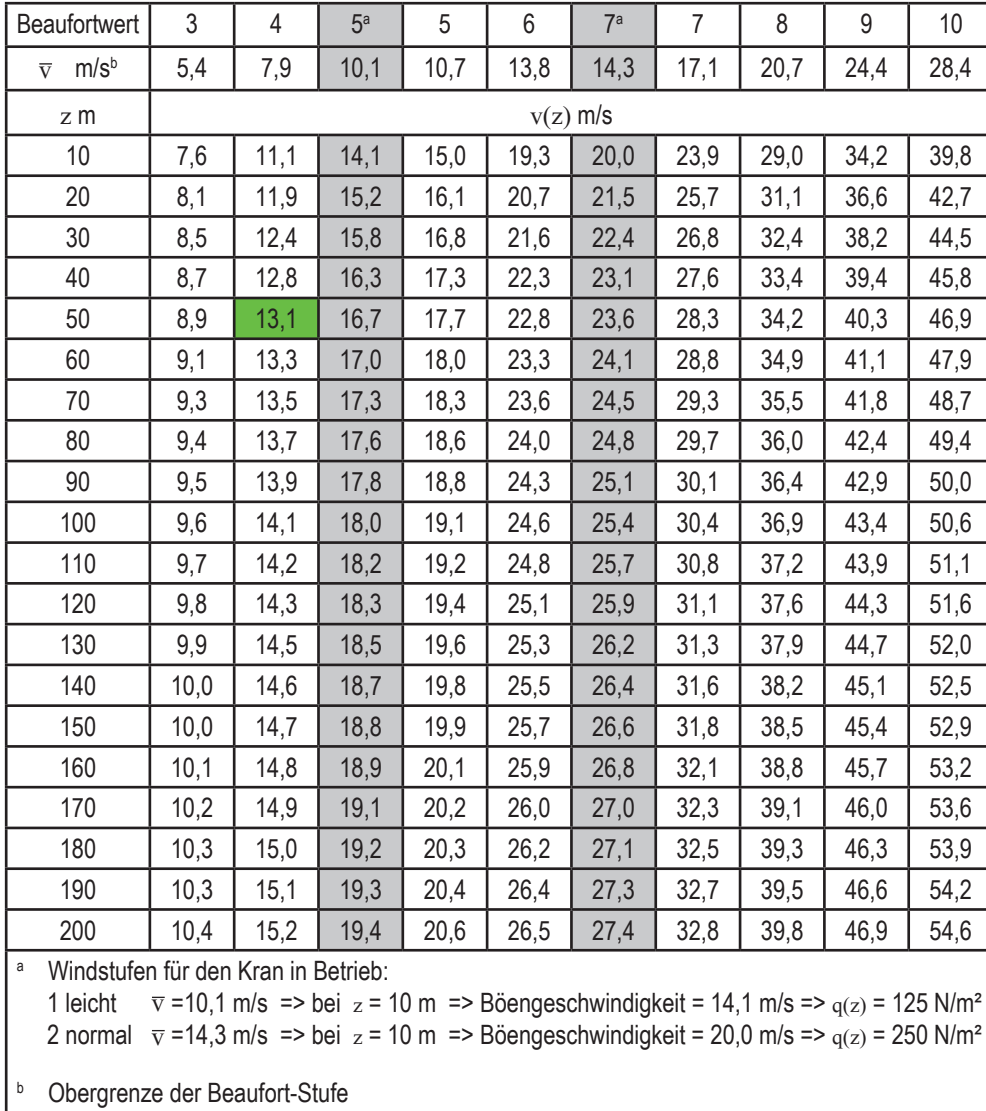

#### **Höhenabhängige Windgeschwindigkeit**

*Tabelle 3: 3-Sekunden-Böengeschwindigkeit in Abhängigkeit von der mittleren Windgeschwindigkeit nach Beaufort-Skala und der Höhe*

*Quelle: DIN EN 13000*

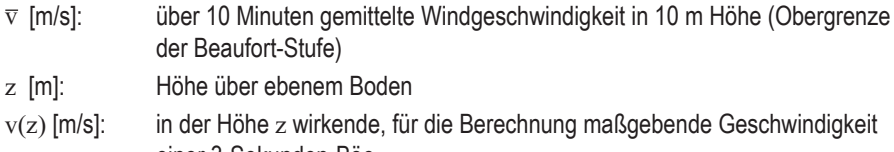

- einer 3-Sekunden-Böe
- q(z) [N/m²]: in der Höhe z wirkender quasistatischer (näherungsweisend) Staudruck, ermittelt aus  $v(z)$

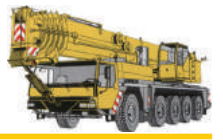

**Antwort:**

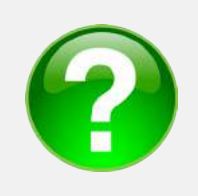

## **2. 4 Übungen**

**Übung 4**

Ermitteln Sie aus "Tabelle 1: Beaufortwerte" die Auswirkungen des Windes **auf das Binnenland und den zugehörigen Beaufortwert für eine Windgeschwindigkeit von 42 km/h. Antwort:**

#### **Übung 5**

Bestimmen Sie an Hand der "Tabelle 2: Rauigkeitsklassen" welche Rauigkeit **in den beiden unten aufgeführten Bildern besteht!**

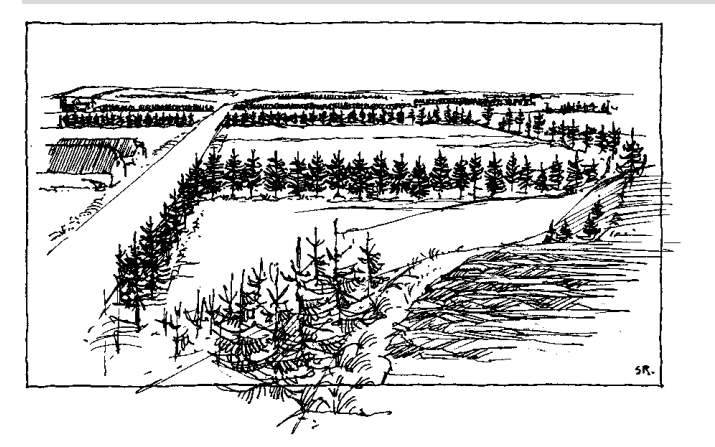

*Bild 12: Bestimmen Sie die Rauigkeitsklasse!*

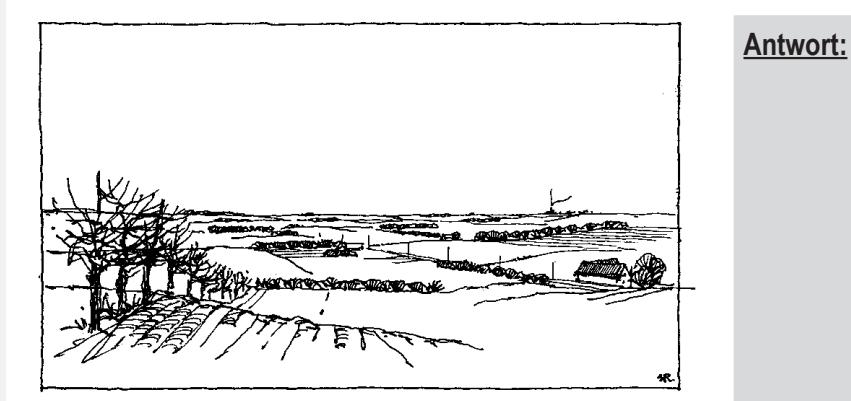

*Bild 13: Bestimmen Sie die Rauigkeitsklasse!*

#### **Übung 6**

Was versteht man nach EN 13000 unter einer "Windböe"?

- **schwacher Wind auf Grund einer Lufdruckdifferenz**
- **heftiger Windstoß von kurzer Dauer**
- **heftiger Windstoß über einen Zeitraum von 3 Sekunden, höher als die durchschnittliche Windgeschwindigkeit**

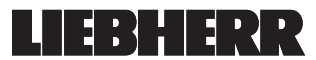

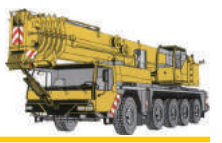

## **3. Exkurs – Schema einer Windkraftanlage**

*In diesem Kapitel lernen Sie den schematischen Aufbau einer Windanlage kennen. Ebenfalls zeigen wir Ihnen wie sich Windgeschwindigkeiten in den verschiedenen Höhenlagen verhalten.*

Die Nutzung der Windenergie ist seit Jahrhunderten bekannt. Die Entwicklung immer leistungsstärkerer **Windkraftanlagen** wird vorangetrieben. Die Höhe der Türme, auf denen die Anlagen betrieben werden, nimmt zu. Neue Anlagen sind atemberaubend in ihren Ausmaßen. Bei einer Nabenhöhe von bis zu 135 Metern dreht sich der Rotor mit einem Durchmesser von 126 Metern. Zum Vergleich: Die Spannweite des Airbus A380 beträgt knapp 80 Meter.

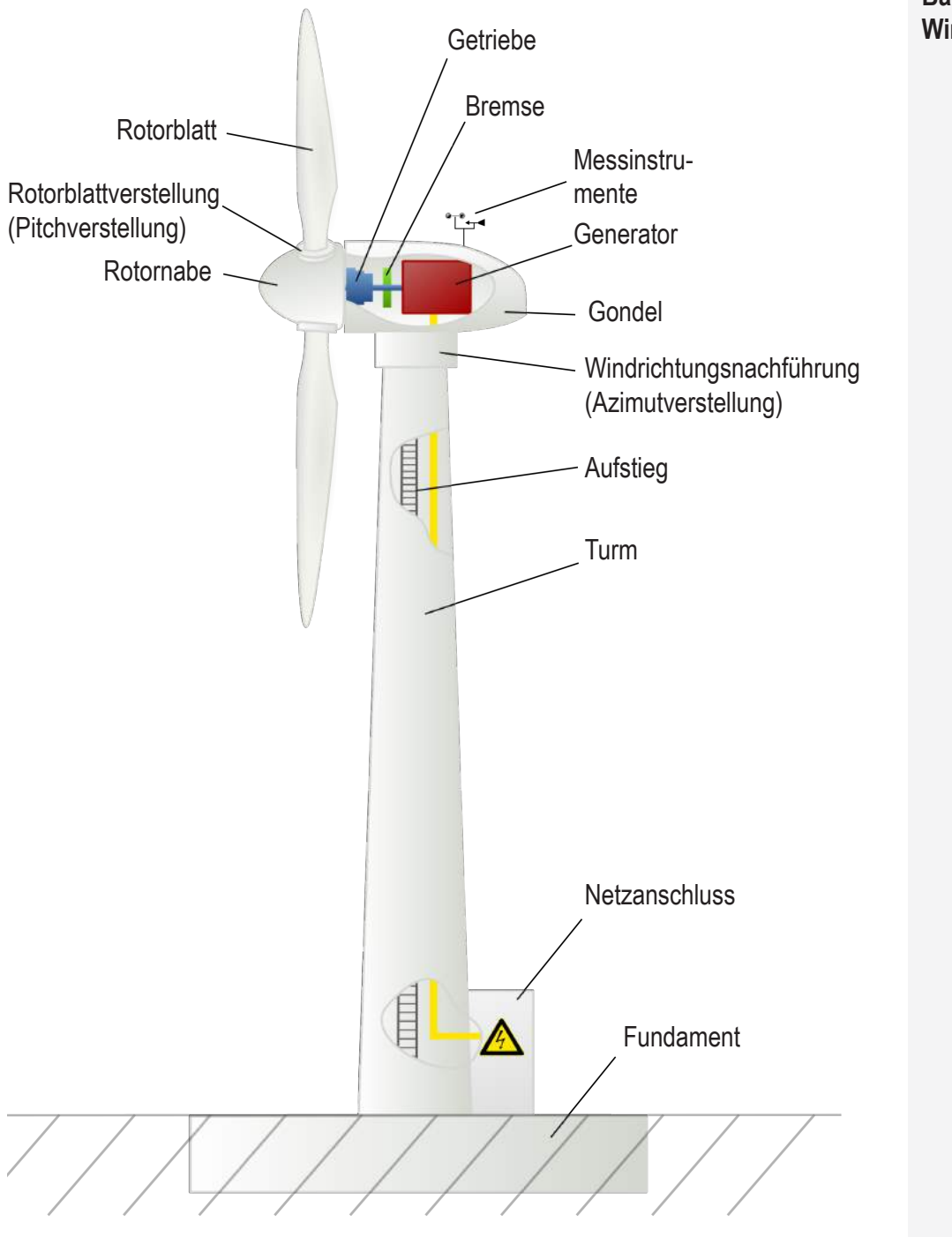

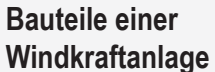

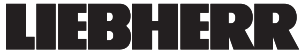

#### **Windeinflüsse bei Kranbetrieb**

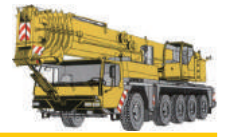

**Aufbau von Luftschichten** Werden einzelne Windkraftanlagen oder ganze Windparks erstellt, geschieht das meist dort wo der Wind am heftigsten bläst. Jeden Meter, den sie höher in die Atmosphäre vordringen können, wird mit einer besseren Ausbeute belohnt. Bei einer Betrachtung der vertikalen **Unterteilung der Atmosphäre** ist alleine deren untere Schicht für eine Nutzung der Windenergie geeignet. Das hat mit dem Aufbau der erdnahen Luftschichten zu tun. Bei steigender Höhe hat die Rauigkeit des Erdbodens weniger Einfluss auf die Windgeschwindigkeit. Daher bläst der Wind in großen Höhen gleichmäßiger und ist im wesentlichlichen durch weniger Turbulenzen geprägt. Diese Tatsache kommt den Herstellern von Windkraftanlagen sehr entgegen.

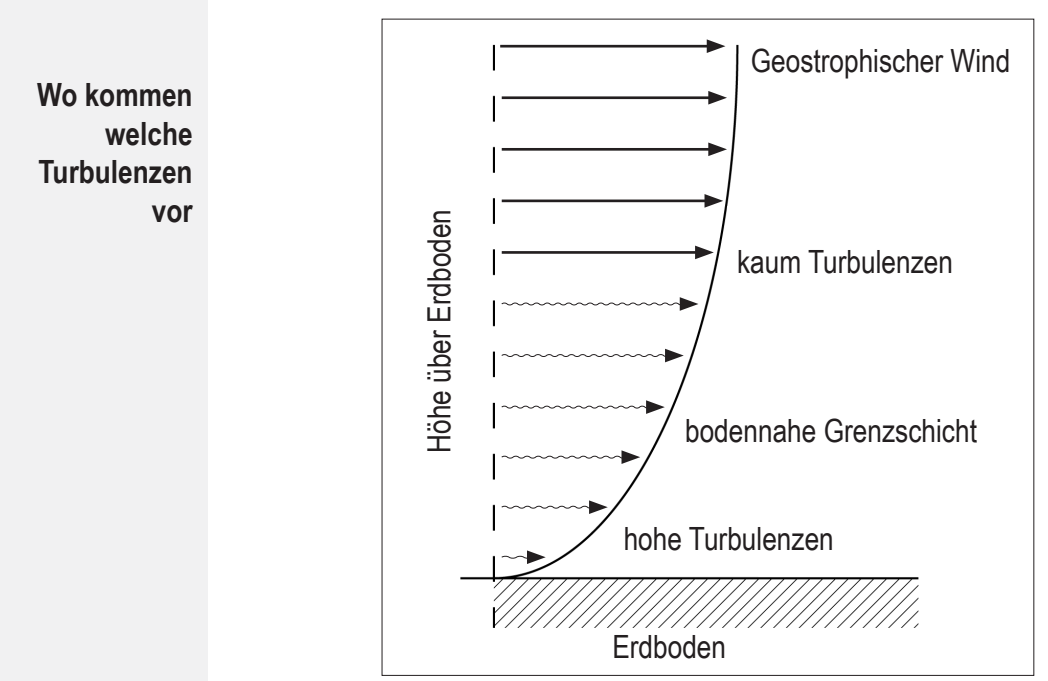

*Bild 14: Turbulenzen in verschiedenen Höhenlagen*

Eine weitere Tatsache besagt, dass die Windgeschwindigkeit abnimmt, je weiter man sich dem Boden nähert. Betrachtet man eine Anlage mit einer Nabenhöhe von 40 Metern und einem Rotordurchmesser von 40 Metern, wird die Spitze eines Rotorblattes mit z.B. 9,3 m/s angeströmt, wenn es sich in der **höchsten Position** befindet. Die Windgeschwindigkeit in der **niedrigsten Position** am Rotorblatt beträgt nur 7,7 m/s. Das bedeutet, daß die Kräfte auf das Rotorblatt (Lagerbelastung) in der höchsten Position weitaus größer sind als in der niedrigsten.

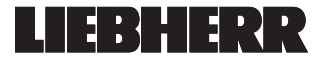

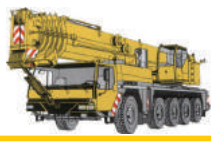

## **4. Faktoren der Windkraftberechnung**

*In diesem Kapitel erlernen Sie die Fachbegriffe und Berechnungsgrundlagen, die für die Berechnung von Windeinflüssen bei Kranbetrieb notwendig sind. Ebenfalls lernen Sie die zulässige Windgeschwindigkeit aus einem Diagramm abzulesen.* 

Folgende Faktoren sind bei der Berechnung der Windlasten von zentraler Bedeutung:

- Gewicht der Last
- maximale Projektionsfläche
- $c_w$ -Wert
- maximale Windgeschwindigkeit
- Windangriffsfläche
- **Staudruck**

#### **4. 1 Vorhandene Werte abfragen**

Folgende Werte müssen Sie im Vorfeld der Kranarbeiten erfragen:

- das **Gewicht der Hublast**  $(m_H)$  (vgl. Kap. 4.1.1)<br>• die maximale Projektionsfläche (A) der Last
- die **maximale Projektionsfläche** (A<sub>p</sub>) der Last, (vgl. Kap. 4.1.2)
- den Widerstandsbeiwert (c<sub>w</sub>-Wert), (vgl. Kap. 4.1.3)
- die aktuelle **Windgeschwindigkeit** (v<sub>act</sub>), (vgl. Kap. 4.1.4)

#### **4. 1. 1 Gewicht der Hublast (m<sub>u</sub>)**

Das **Gewicht** der zu hebenden Hublast (Last und Haken) wird in Kilogramm (kg) oder Tonnen (t) gemessen. Das Gewicht der Last kann der Kranfahrer aus dem Lieferschein bzw. direkt an der Last ablesen oder beim Hersteller erfragen. Eine Last, von der das Gewicht, der c<sub>w</sub>-Wert und die Projektionsfläche nicht bekannt ist, darf nicht gehoben werden.

## **4. 1. 2 maximale Projektionsfläche (A<sup>P</sup> )**

Wird ein Körper durch eine Lichtquelle angestrahlt, so wirft der Körper einen Schatten. Dieser Schatten ist die **Projektionsfläche** A<sub>P</sub> des Körpers. Wird der Körper an Stelle von Licht nun durch Wind beströmt entsteht derselbe Schatten (Projektionsfläche). Je nach Windrichtung kann der Schatten größer oder kleiner werden. Die maximale Projektionsfläche erhalten Sie vom Hersteller der Last.

 $1<sub>m</sub>$ 3m 8m  $\overline{3m}$ 1m 8m **Wind Wind** \_<br>A =8mª  $A<sub>n</sub> = 24m<sup>2</sup>$ 

Anhand des Beispieles auf der linken Seite soll verdeutlicht werden, dass ein Gegenstand verschiedene Projektionsflächen haben kann. Darum muss immer die maximale Projektionsfläche, einer Last oder eines Körpers, angenommen werden.

**Je größer die Projektionsfläche desto größer ist die Angriffsfläche für den Wind.**

**Definition Gewicht der Hublast**

#### **Definition Projektionsfläche**

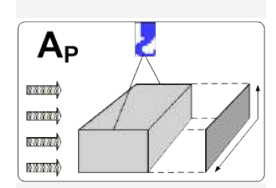

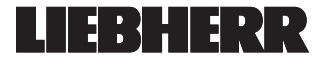

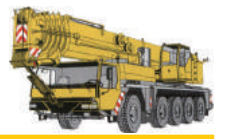

### 4. 1. 3 c<sub>w</sub>-Wert

**Definition Widerstandsbeiwert**

 $c<sub>w</sub>$ 

Wird ein Körper von Luft an- oder umströmt, wird die Luft dadurch gebremst. Der Körper bildet für die Luft ein Hindernis (Strömungswiderstand). In Abhängigkeit von der Form des Körpers ändert sich der Strömungswiderstand. Um die Form des Körpers zu beschreiben wird der **Widerstandsbeiwert** definiert.

Der Widerstandsbeiwert (c<sub>w</sub>-Wert) eines Körpers gibt an, wie groß das Hindernis durch den Körper für die Luft ist. Den c<sub>w</sub>-Wert erhalten Sie vom Hersteller der Last.

| <b>Körper</b>               | Widerstandsbeiwert $c_w$ |
|-----------------------------|--------------------------|
| Platte/ Quader              | 1,1 bis 2,0              |
| Zylinder                    | 0,6 bis 1,0              |
| Kugel                       | 0,3 bis 0,4              |
| Halbkugel (vorne)           | 0,2 bis 0,3              |
| Halbkugel (hinten)          | 0,8 bis 1,2              |
| Rotor einer Windkraftanlage | ca. 1,6                  |

*Tabelle 4: cW-Werte von gängigen Körpern*

#### **4. 1. 4 aktuelle Windgeschwindigkeit (v**<sub>ac</sub>)

**Woher bekomme ich die aktuelle Windgeschwindigkeit?**

Die aktuelle **Windgeschwindigkeit** wird in [m/s] oder [km/h] angegeben. Vor Beginn der Arbeit müssen Sie sich beim zuständigen Wetteramt oder im Internet (z.B. www.wetterfinder.com) über die zu erwartende Windgeschwindigkeit erkundigen. Sind unzulässige Windgeschwindigkeiten zu erwarten darf die Last nicht gehoben werden! Ebenfalls können Sie die aktuelle Windgeschwindigkeit mit Hilfe des **Windgebers** am LICCON-Computersystem ablesen.

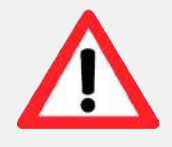

Der aktuelle Wert des Windgebers am Kran darf nicht als alleinige Berechnungsgrundlage für den Lasthub verwendet werden. Vor Beginn des Lasthubes muss immer bei dem zuständigen Wetteramt oder im Internet die aktuelle Windgeschwindigkeit für den Zeitraum des Lasthubes eingeholt werden.

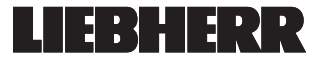

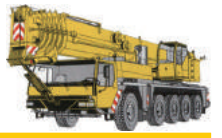

#### **Windgeber (Anemometer)**

An einem Kran können bis zu **zwei Windgeber** angebaut sein. Die Windwarnung erfolgt im Betriebsbild des LICCON-Computersystems. Übersteigt der aktuelle Wert der Windgeschwindigkeit den angezeigten Maximalwert, beginnt das Symbol "Windwarnung" zu blinken und der akustische Alarm >>KURZE HUPE<< ertönt. Es erfolgt jedoch keine Abschaltung der Kranbewegungen. Der Lasthub ist so schnell wie möglich zu beenden und der Ausleger ist ggf. abzulegen.

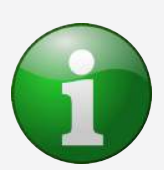

Der obere Wert im Symbol "Windwarnung" des Betriebsbildes zeigt den Wert des Windgebers an der festen Spitze an.

Der untere Wert im Symbol "Windwarnung" des Betriebsbildes zeigt den Wert des Windgebers am Hauptausleger an.

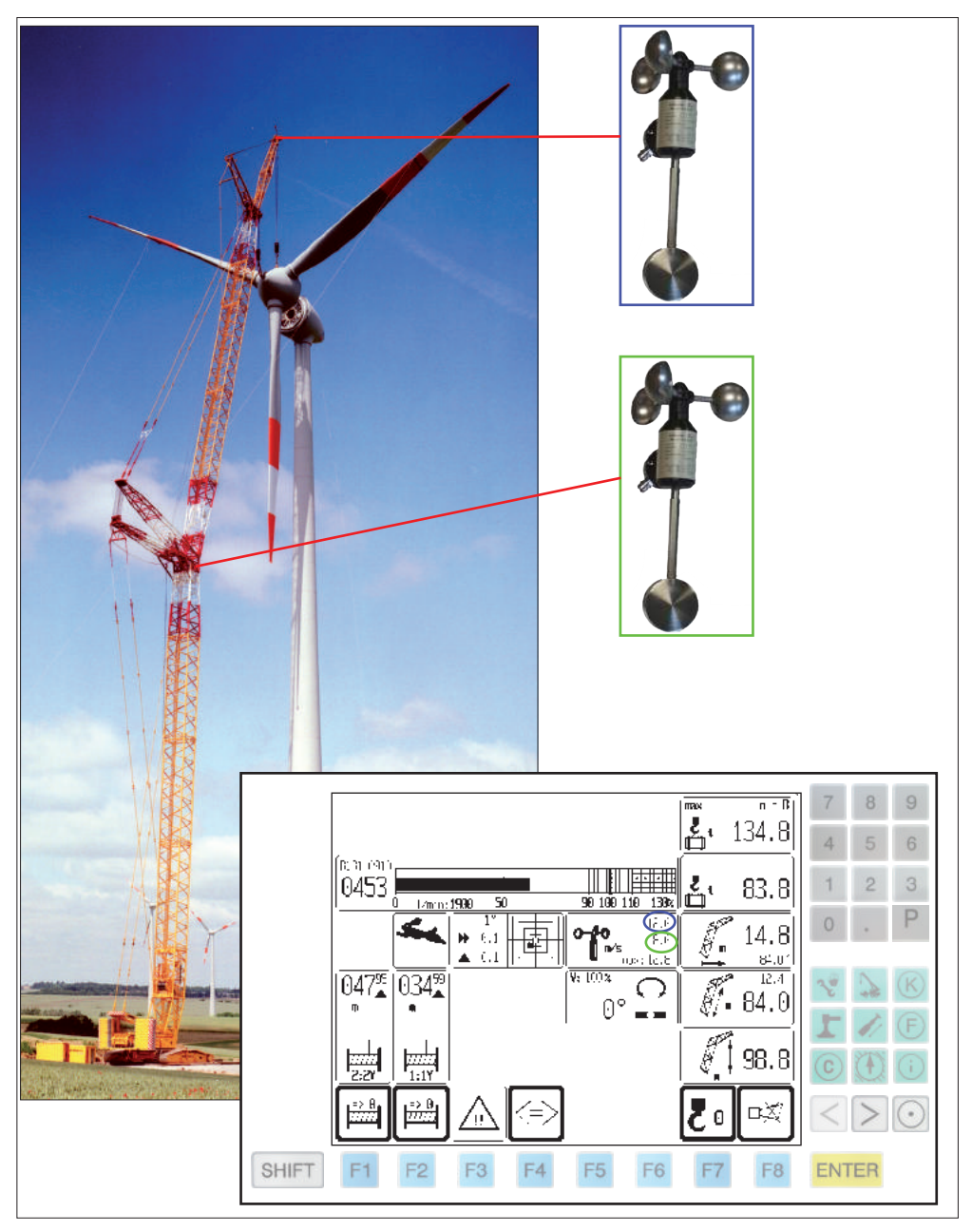

*Bild 15: Anbauposition der Windgeber und Betriebsbild LICCON*

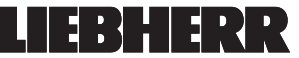

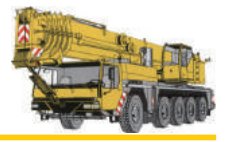

#### **4. 2 Nicht vorhandene Werte ermitteln bzw. berechnen**

Möglicherweise sind folgende Werte mit den bekannten Faktoren zu ermitteln oder zu berechnen:

- die Windangriffsfläche, (vgl.Kap. 4.2.1)
- die zulässige Windgeschwindigkeit aus Traglasttabellenbuch, (vgl. Kap. 4.2.2)
- der Staudruck, (vgl. Kap. 4.2.3)
- die Windbelastung, (vgl. Kap. 4.2.4

## **4. 2. 1 Windangriffsfläche (A<sub>w</sub>)**

Die Windangriffsfläche A<sub>w</sub> gibt an wieviel Angriffsfläche der Wind unter der Berücksichtigung von dem Widerstand des Körpers hat. Sie setzt sich aus der Projektionsfläche  $\mathsf{A}_\mathsf{p}$  und dem  $\mathsf{c}_{\mathsf{w}}\text{-}\mathsf{W}$ ert zusammen.

**Formel Windangriffsfläche (A<sub>w</sub>):** 

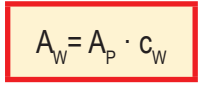

## **4. 2. 2 Zulässige Windgeschwindigkeit aus Traglasttabellenbuch**

**zulässige Windgeschwindigkeit aus Traglasttabellenbuch**

 $V_{\text{max}}$ 

40

Im **Traglasttabellenbuch** gibt es für jede Traglasttabelle des Kranes eine berechnete maximal zulässige Windgeschwindigkeit. Diese ist jedoch von der Auslegerlänge und der Krankonfiguration abhängig. Für die Berechnung wurden die Standardwerte aus der EN 13000 (Bezugsgröße der Last 1,2 m² pro Tonne) verwendet.

Überschreitet die **aktuelle Windgeschwindigkeit** die **zulässige Windgeschwindigkeit** der Traglasttabelle, muss der Kranbetrieb eingestellt und der Ausleger abgelegt werden falls die zulässige Windgeschwindigkeit laut Windgeschwindigkeitstabelle des Krans überschritten wird.

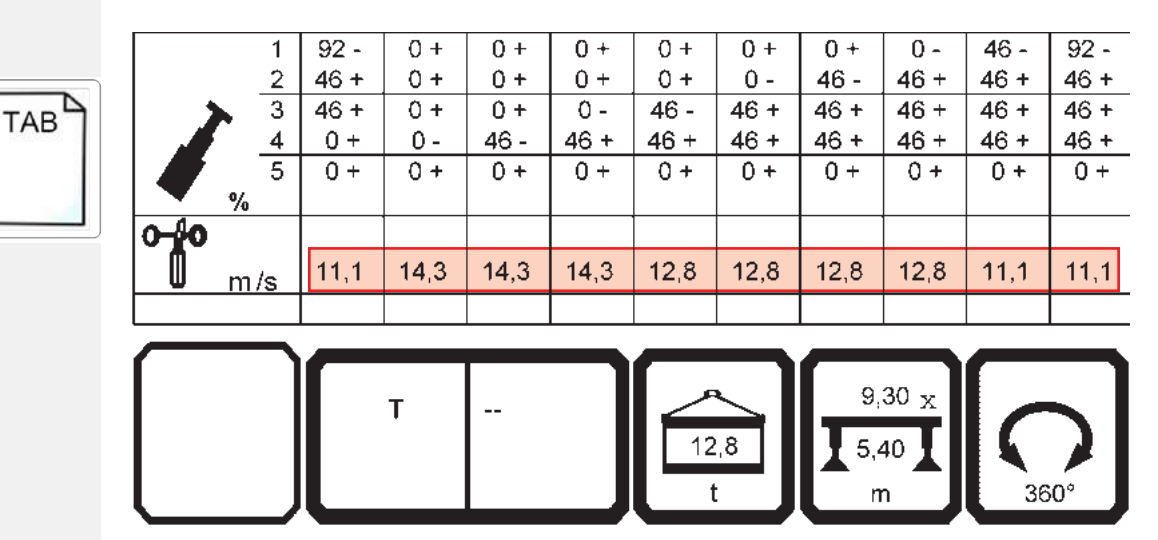

*Bild 16: Auszug aus dem Traglasttabellenbuch mit den zulässigen Windgeschwindigkeiten je Teleskopkonfigurationen*

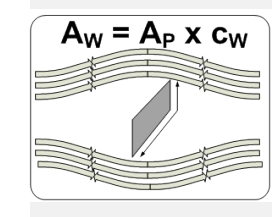

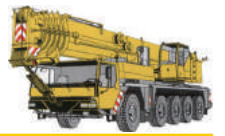

## **4. 2. 3 Staudruck (p)**

Trifft Wind auf eine federunterstützte Platte (siehe Grafik rechts), so wird diese mit Luft umströmt. Dabei staut sich ein Teil der Luft an der Oberfläche der Platte. Diese Stauung hat eine Druckerhöhung zur Folge, die die Platte gegen die Feder drückt. Dieser Druck wird **Staudruck** genannt.

Erhöht sich die Windgeschwindigkeit (v) um das **doppelte**, so erhöht sich der Staudruck um das **vierfache**.

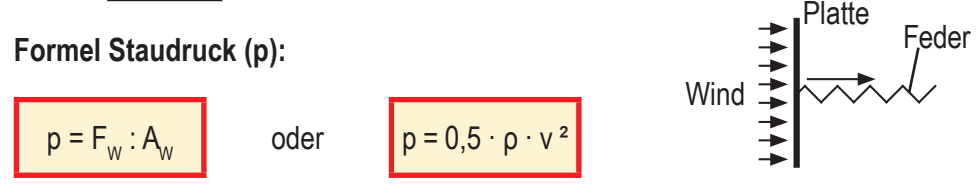

## **4. 2. 4 Windbelastung (F<sub>w</sub>)**

Um ein Windrad anzutreiben wird starker Wind benötigt. Das heißt, der **Staudruck** des Windes muss so groß sein, dass der Rotor zu drehen beginnt. Je größer die Windangriffsfläche des Rotors ist, desto kleiner muss der Staudruck des Windes sein, um ihn anzutreiben.

#### **Formel Windbelastung (F<sub>w</sub>):**

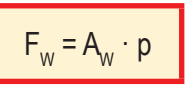

## **4. 3 Übungen**

#### **Übung 7**

**Sie müssen mit Ihrem Kran eine Fensterscheibe an einer Glasfassade austauschen. Die Fensterscheibe hat eine Projektionsfläche von 2,6 m² und einen cW-Wert von 1,2. Berechnen Sie die Windangriffsfläche. Antwort:**

 $A_w = m^2$ 

**Übung 8 (Ergänzen Sie den Lückentext!)**

**Überschreitet die ..................... Windgeschwindigkeit die ..................... Windgeschwindigkeit der Traglasttabelle, muss der Kranbetrieb ..................... und der Ausleger ..................... werden falls die zulässige Windgeschwindigkeit laut Windgeschwindigkeitstabelle des Krans ..................... wird.**

#### **Übung 9**

**Berechnen Sie die Kraft des Windes, welche auf die Fensterscheibe aus der Übung 7 wirkt, wenn ein Staudruck von 19 N/m² vorhanden ist. Antwort:**

 $F_w =$  N

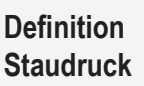

**Luftdichte:** ρ **= 1,25 kg⁄ m³**

**Definition Kraft**

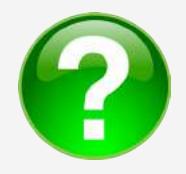

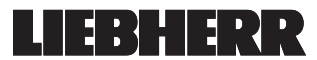

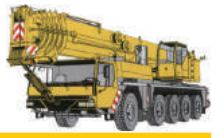

## **5. Bestimmung der zulässigen Windgeschwindigkeit**

Mit folgenden Möglichkeiten kann die maximal zulässige Windgeschwindigkeit bestimmt werden:

- Methode (1): Windkraftdiagramm (vgl. Kap. 5.1)
- Methode (2): Formel (vgl. Kap. 5.2)
- Methode (3): Die Bestimmung der maximal zulässigen Windgeschwindigkeit aus den älteren Traglasttabellenbüchern (Diagramme 1 und 2) wird nicht mehr verwendet.

#### **5. 1 Methode (1): Windkraftdiagramm**

**Diese Form zur Ermittlung der zulässigen Windgeschwindigkeit ist Bestandteil des Traglasttabellenbuchs. Wir möchten Sie in diesem Kapitel über diese Methode informieren.**

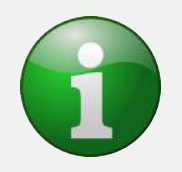

Ist die **Windangriffsfläche** der Last **größer** als die **1,2 m² pro t Last** so sind die maximal zulässigen Windgeschwindigkeiten der Traglasttabelle **nicht** mehr gültig. Vergleichen Sie in diesem Fall die maximal zulässige Windgeschwindigkeit der Traglasttabelle mit der Windgeschwindigkeit auf dem **Windkraftdiagramm**. Diese beiden Werte müssen übereinstimmen, da Sie sonst eine falsche Windgeschwindigkeit aus dem falschen Windkraftdiagramm auslesen. In diesem Fall könnte dies zu einem Unfall führen.

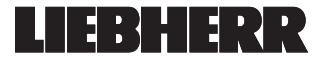

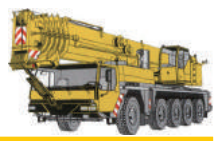

#### **5. 1. 1 Beispiel zur Ermittlung der maximal zulässigen Windgeschwindigkeit für einen Standard-Lastfall**

Eine Last wiegt  $85$  t, hat einen  $c_w$ -Wert von 1,2 und eine Projektionsfläche von  $50$  m<sup>2</sup>. Bei einem c<sub>w</sub>-Wert von 1,2 und einer Projektionsfläche von 50 m<sup>2</sup> ergibt sich eine Windangriffsfläche von 60 m<sup>2</sup>. Teilt man die Windangriffsfläche durch die Last, erhält man einen Wert von 0,71 m² pro t. Die Traglasttabelle hat in diesem Beispiel eine maximale Windgeschwindigkeit von 9 "∕<sub>s</sub>. Aus diesem Grund muss das Windkraftdiagramm mit 9 <sup>m∕</sup><sub>s</sub> verwendet werden.

Zeichnen Sie nun auf dem **Windkraftdiagramm 9,0 <sup>m</sup>⁄ s** (siehe Bild 19 Seite 31) bei dem Wert 60 m² Windangriffsfläche eine Linie 1 senkrecht nach oben. Anschließend zeichnen Sie bei der zuhebenden Last von 85 t eine waagrechte Linie 2 nach rechts ein. Am Schnittpunkt treffen sich die beiden Linien vor der 9 ™∕<sub>s</sub>– Geraden.

Dies bedeutet, dass die Last bis zu einer maximalen Windgeschwindigkeit von 9  $\mathbb{V}_{\! \text{s}}$ , wie in der Traglasttabelle angegeben, gehoben werden kann.

#### **5. 1. 2 Beispiel zur Ermittlung der maximal zulässigen Windgeschwindigkeit für einen speziellen Lastfall**

Die zu hebende Last wiegt 65 t, hat einen  $c_w$ -Wert von 1,4 und bei einer Projektionsfläche von 200 m² eine Windangriffsfläche von 280 m². Teilt man die Windangriffsfläche durch die Last erhält man einen Wert von 4,31 m² pro t. Dieser Wert übersteigt die maximale Windangriffsfläche der Last von 1,2 m² pro t. Für den benötigten Rüstzustand ist laut Traglasttabelle eine maximale Windgeschwindigkeit von 11,1  $\frac{m}{s}$  zulässig. An Hand des Windkraftdiagramms 11,1 ℃ (siehe Bild 22 Seite 32) muss nun die maximal zulässige Windgeschwindigkeit ermittelt werden.

## **Die maximal zulässige Windgeschwindigkeit beträgt für die Last 5,9 <sup>m</sup>⁄ s .**

Die ermittelte maximal zulässige Windgeschwindigkeit von 5,9  $\frac{m}{s}$  wird nicht in das LICCON-Computersystem übernommen. Bei Überschreitung der ermittelten maximal zulässigen Windgeschwindigkeit von 5,9 ℃ erfolgt keine Warnung. Daher muss der Kranfahrer selbständig den Windgeschwindigkeitswert im LICCON-Computersystem beobachten. Wird die ermittelte maximale zulässige Windgeschwindigkeit erreicht, muss er den Lasthub abbrechen.

**Beispiel 1**

**Windangriffsfläche:**  $1.2 \cdot 50$  m<sup>2</sup> = **60 m²**

**Beispiel 2**

**280 m² / 65 t = 4,31 m²⁄ t**

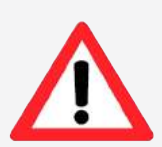

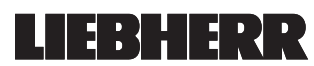

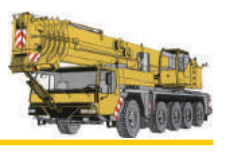

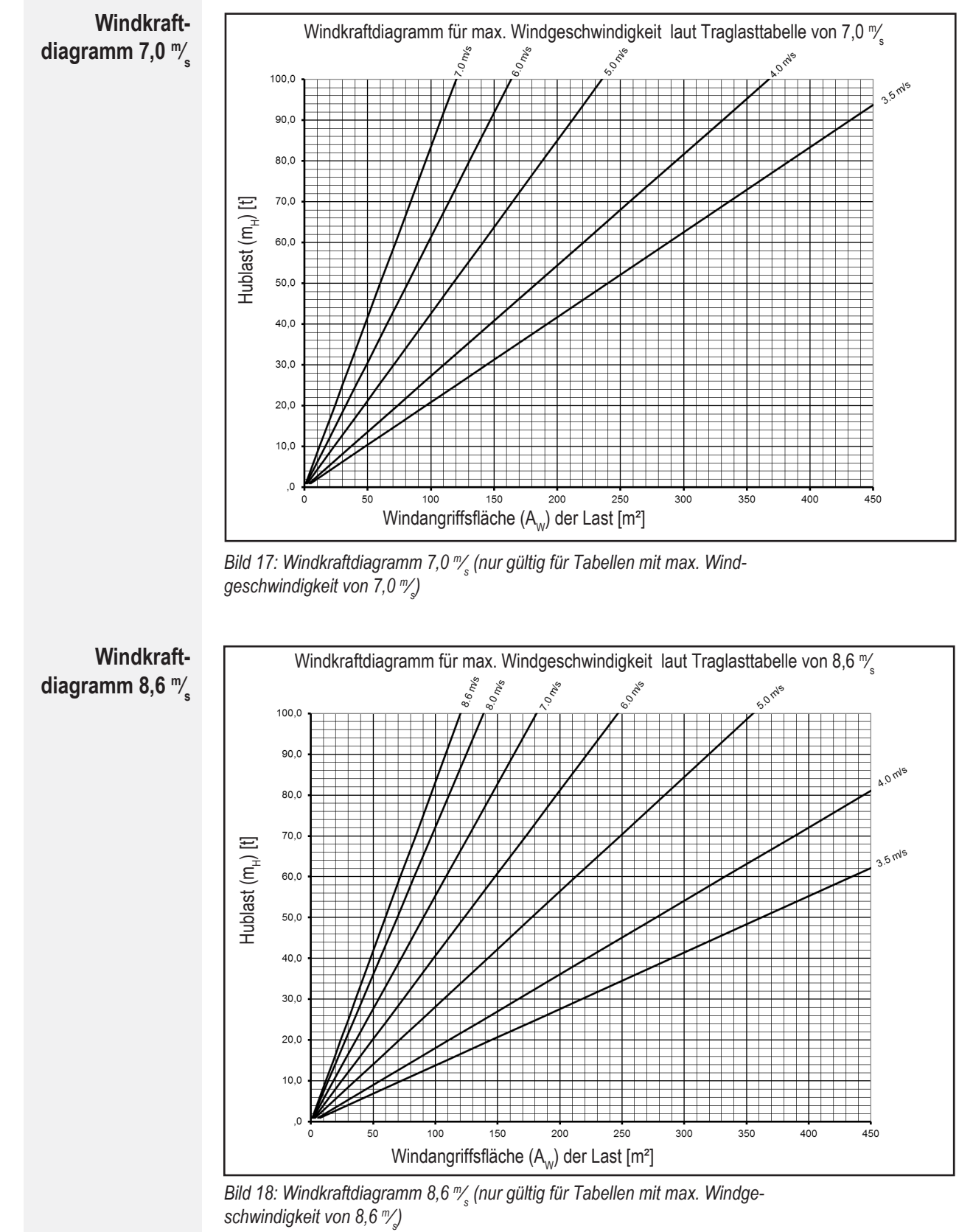

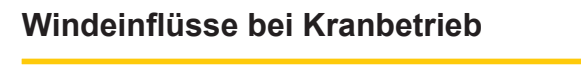

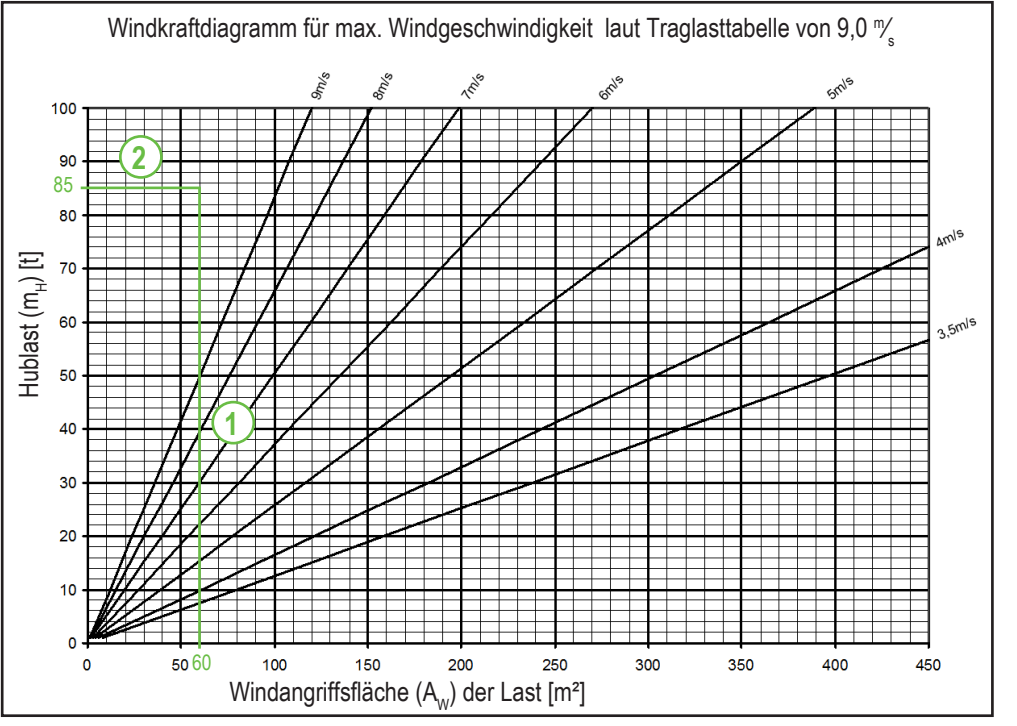

*Bild 19: Windkraftdiagramm 9,0 <sup>m</sup>⁄ s (nur gültig für Tabellen mit max. Windgeschwindigkeit von 9,0 <sup>m</sup>⁄ s )*

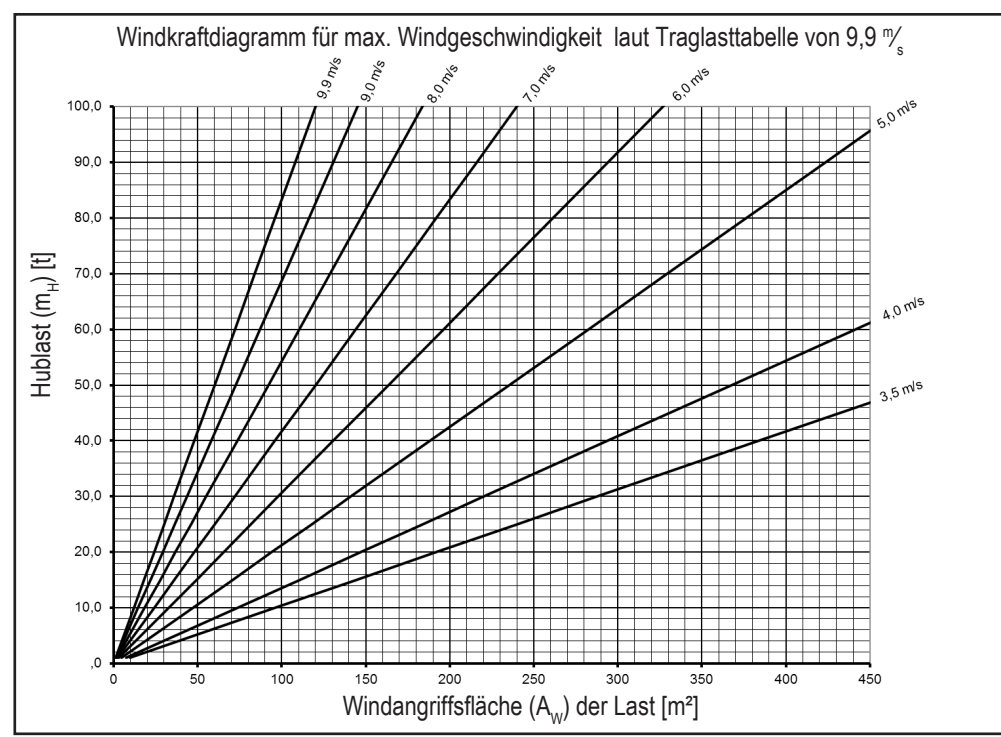

*Bild 20: Windkraftdiagramm 9,9 <sup>m</sup>⁄ s (nur gültig für Tabellen mit max. Windgeschwindigkeit von 9,9 <sup>m</sup>⁄ s )*

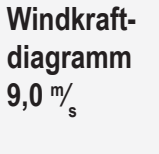

**Windkraftdiagramm 9,9 <sup>m</sup>⁄ s**

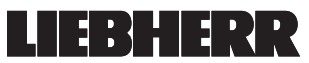

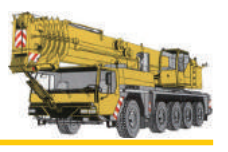

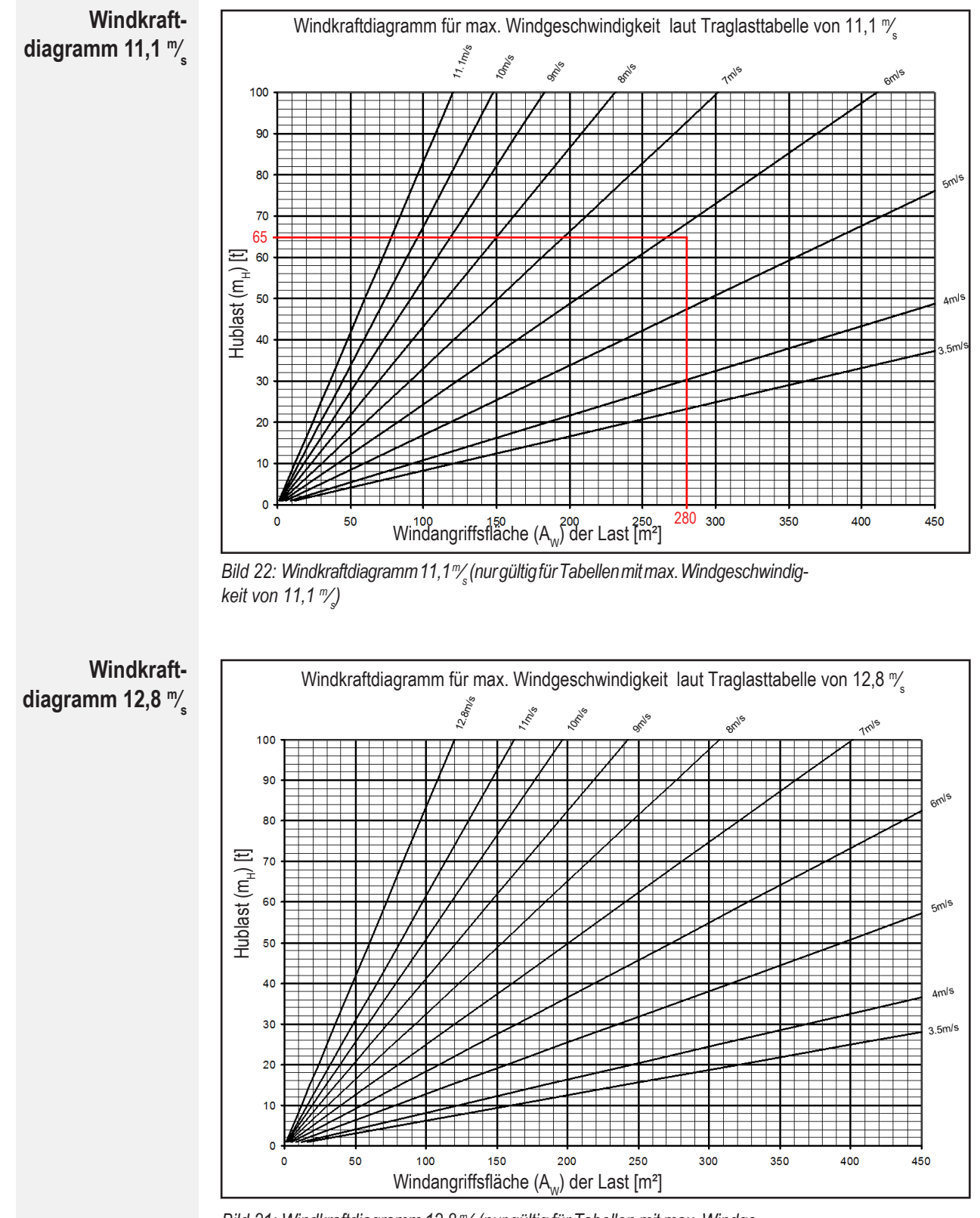

*Bild 21: Windkraftdiagramm 12,8 <sup>m</sup>⁄ s (nur gültig für Tabellen mit max. Windgeschwindigkeit von 12,8 <sup>m</sup>⁄ s )*

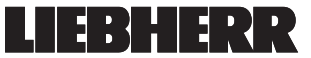

#### **Windeinflüsse bei Kranbetrieb**

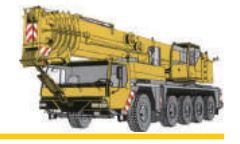

**Windkraftdiagramm 14,3 <sup>m</sup>⁄ s**

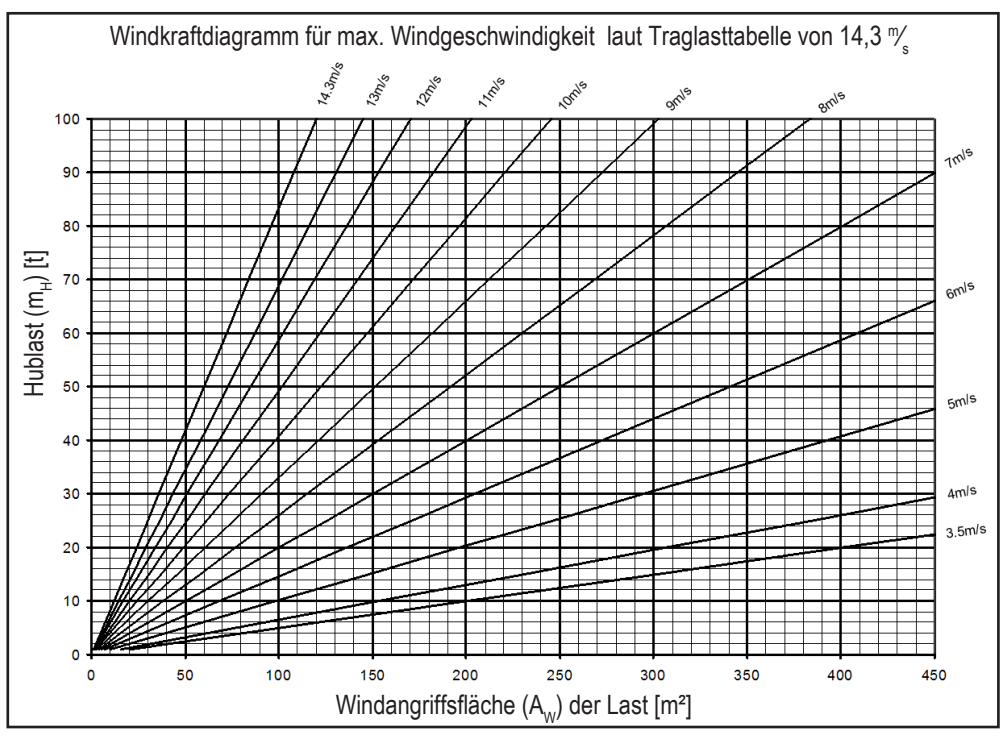

*Bild 23: Windkraftdiagramm 14,3 <sup>m</sup>⁄ s (nur gültig für Tabellen mit max. Windgeschwindigkeit von 14,3 <sup>m</sup>⁄ s )*

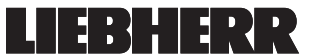

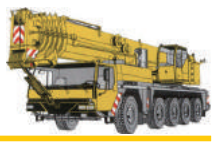

## **5. 2 Methode (2): Formel**

Die zulässige Windgeschwindigkeit kann mit einer einzigen Formel berechnet werden. Hierzu sind folgende Daten im Voraus zu ermitteln:

- die Hublast (m<sub>H</sub>) (inkl. Anschlagmittel, Hakenflasche und evtl. Hubseilanteil)
- die Windangriffsfläche  $(A_{\omega})$
- die maximale Windgeschwindigkeit laut Traglasttabelle

**Formel zur Berechnung der zulässigen Windgeschwindigkeit:**

 $v_{\text{max}} = v_{\text{max\_TAB}} \cdot \sqrt{\frac{1.2 \frac{m_y}{m_t} \cdot m_H}{A_w}}$  $A_{\!\scriptscriptstyle (\!\chi\!)}$ 

Der Wert 1,2 unter der Wurzel entspricht einer Konstanten und nicht dem c<sub>w</sub>-Wert! Dieser Wert darf **nicht** verändert werden!

## **5. 2. 1 Beispiel zur Berechnung der maximal zulässigen Windgeschwindigkeit für einen Standard-Lastfall**

**Beispiel 1**

**Windangriffsfläche:**  $1,2 \cdot 50$  m<sup>2</sup> = **60 m²**

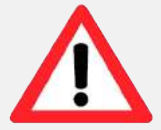

Eine Last wiegt 85 t, hat einen c<sub>w</sub>-Wert von 1,2 und eine Projektionsfläche von 50 m<sup>2</sup>. Bei einem c<sub>w</sub>-Wert von 1,2 und einer Projektionsfläche von 50 m<sup>2</sup> ergibt sich eine Windangriffsfläche von 60 m². Die Traglasttabelle hat in diesem Beispiel eine maximale Windgeschwindigkeit von 9  $\frac{m}{s}$ .

$$
v_{\text{max}} = 9 \, \frac{m}{s} \cdot \sqrt{\frac{1.2 \, \frac{m}{s}}{60 \, m^2}}
$$
\n
$$
v_{\text{max}} = 11,73 \, \frac{m}{s}
$$

Ist das Ergebnis von v<sub>max</sub> größer als v<sub>max TAB</sub>, kann die Last bis zu der angegebenen maximalen Windgeschwindigkeit aus der Traglasttabelle, hier 9  $\mathbb{V}_{\rm s}$ , gehoben werden.

## **5. 2. 2 Beispiel zur Berechnung der maximal zulässigen Windgeschwindigkeit für einen speziellen Lastfall**

**Beispiel 2**

**Windangriffsfläche:**  $1.4 \cdot 200$  m<sup>2</sup> = **280 m²**

Die zu hebende Last wiegt 65 t, hat einen c<sub>w</sub>-Wert von 1,4 und bei einer Projektionsfläche von **200 m²** eine Windangriffsfläche von **280 m²**. Für den benötigten Rüstzustand ist laut Traglasttabelle eine maximale Windgeschwindigkeit von 11,1  $\frac{m}{s}$  zulässig.

$$
v_{\text{max}} = 11.1 \, \text{m/s} \cdot \sqrt{\frac{1.2 \, \text{m/s}}{280 \, \text{m}^2}}
$$
\n
$$
v_{\text{max}} = 5.86 \, \text{m/s}
$$

Die Windgeschwindigkeit aus der Traglasttabelle reduziert sich von 11,1  $\frac{\pi}{8}$  auf 5,86  $\frac{\pi}{8}$ . Die Last darf bis zu einer maximalen Windgeschwindigkeit von 5,86  $\mathbb{V}_{\rm s}^{\prime}$ gehoben werden.

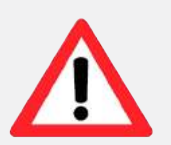

Die ermittelte, maximal zulässige Windgeschwindigkeit von 5,86  $\frac{1}{s}$  wird nicht in das LICCON-Computersystem übernommen. Bei Überschreitung der ermittelten, maximal zulässigen Windgeschwindigkeit von 5,86 ℃ erfolgt keine Warnung. Daher muss der Kranfahrer selbständig den Windgeschwindigkeitswert im LICCON-Computersystem beobachten. Wird die ermittelte, maximal zulässige Windgeschwindigkeit erreicht, muss der Kranfahrer den Lasthub abbrechen.

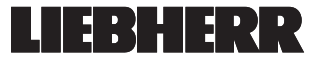

## **5. 3 Übungen**

## **Übung 10**

**Sie müssen mit einem LTM 1150-6.1 (CODE 0050) eine Last mit 47 t und einer Windangriffsfläche von 235 m² auf 21 m Höhe bei einer Ausladung von 6 m heben. Der Kran ist mit einer Abstützbasis von 9,30 m x 8,30 m abgestützt. Das Gegengewicht beträgt 46,8 t.**

**Bestimmen Sie die richtige Telekonfiguration aus dem Auszug des Traglasttabellenbuches (siehe unten). Ermitteln Sie außerdem die zulässige Windgeschwindigkeit für diesen Hub mittels zuständigem Windkraftdiagramm (vgl. Kap. 5.1).**

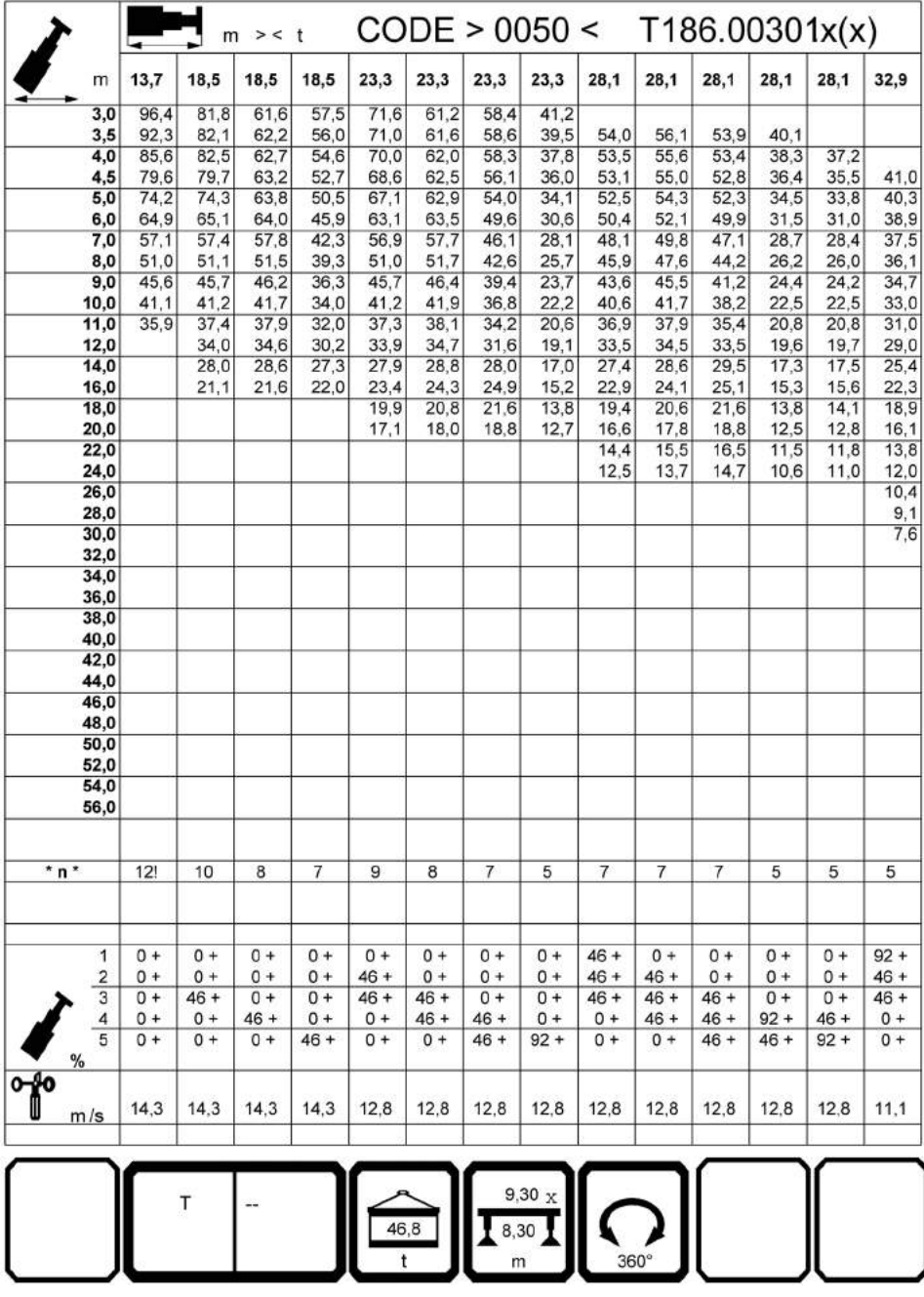

*Bild 24: Auszug aus dem Traglasttabellenbuch vom LTM 1150-6.1*

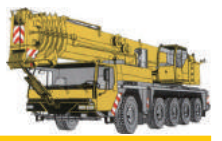

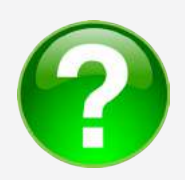

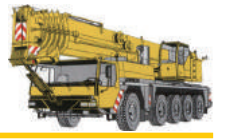

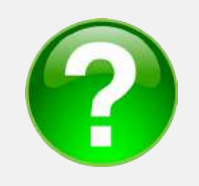

#### **Übung 11**

**Sie müssen mit einem LTM 11200-9.1 (CODE 0016) eine Last mit 45 t und einer Windangriffsfläche von 112 m² auf 42 m Höhe bei einer Ausladung von 18 m heben. Der Kran ist mit einer Abstützbasis von 13 m x 13 m abgestützt. Das Gegengewicht beträgt 22 t.**

**Bestimmen Sie die richtige Telekonfiguration aus dem Auszug des Traglasttabellenbuches (siehe unten). Ermitteln Sie außerdem die zulässige Windgeschwindigkeit für diesen Hub mittels zuständigem Windkraftdiagramm (vgl. Kap. 5.1).**

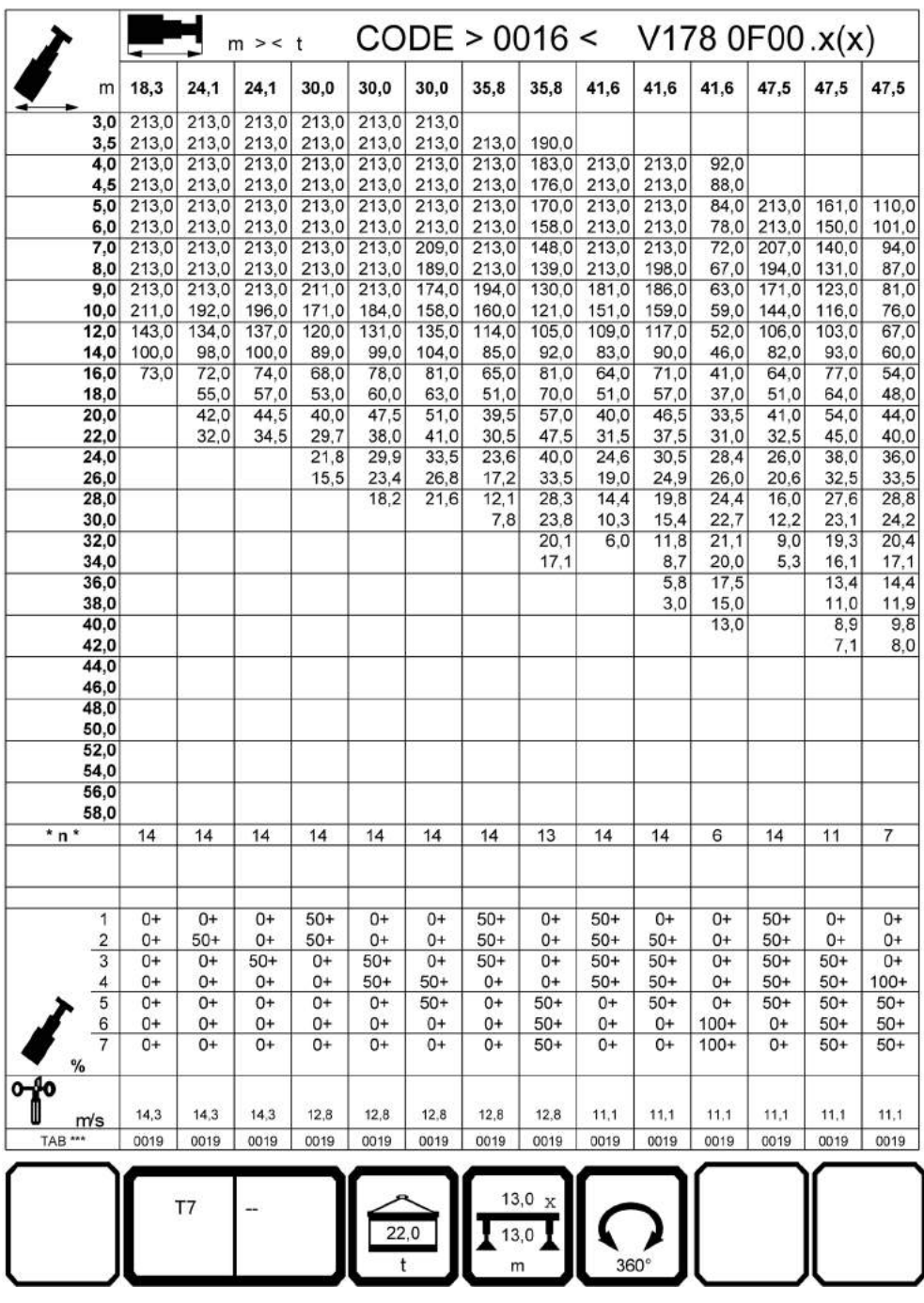

*Bild 25: Auszug aus dem Traglasttabellenbuch vom LTM 11200-9.1*

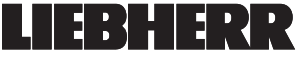

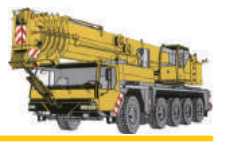

## **6. Schlussbemerkung**

Der Windkraftboom der letzten Jahre hat viele Innovationen bei Kranherstellern hervorgebracht. Niemals zuvor wurden so viele Großgeräte in Betrieb genommen, um den wachsenden Anforderungen neuer Windkraftanlagen und den damit verbundenen Technologien gerecht zu werden, wie heute.

Beim Errichten einer modernen Windkraftanlage muss stets darauf geachtet werden, dass die Größe des Kranes nach dem Gewicht des Maschinenhauses und nach der Windangriffsfläche des Rotors in Abhängigkeit der Nabenhöhe bestimmt wird. Bei Reparaturarbeiten und Wartungsarbeiten muss dies ebenso berücksichtigt werden.

Der Einfluss des Windes auf Kran und Last ist stärker in den Fokus der Kranbetreiber bei der Montage der Windkraftanlagen gerückt, da Krane hier an Stellen eingesetzt werden, bei denen mit erhöhtem Wind gerechnet werden muss.

"Doppelte Windgeschwindigkeit bedeutet 4-fache Windbelastung auf Ausleger und Last", so lautet die Regel.

Damit das Unfallrisiko besser eingeschätzt und somit Unfälle bei der Arbeit mit dem Kran vermieden werden können, haben wir mit vorliegendem Skript umfangreich zum Thema "Windeinflüsse bei Kranbetrieb" informiert. Darüber hinaus stehen dem Leser bei weiteren Fragen kompetente Mitarbeiterinnen und Mitarbeiter der **LIEBHERR-Werk Ehingen GmbH** zur Verfügung.

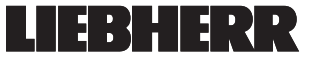

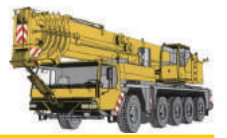

## **7. Anhang**

- **7. 1 Liebherr-Krane in der Windenergie**
- **7. 1. 1 Aktuelle Mobilkrane (2012)**

**LTM 1350-6.1**

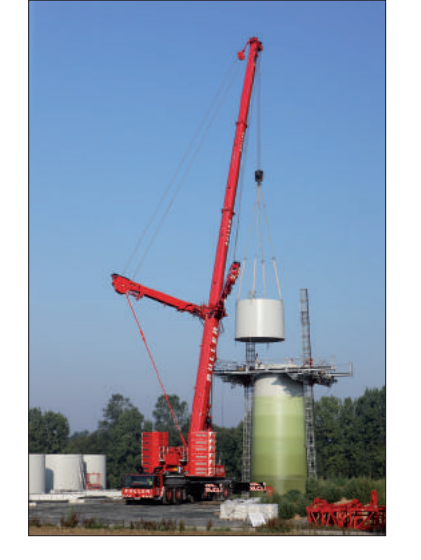

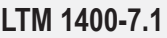

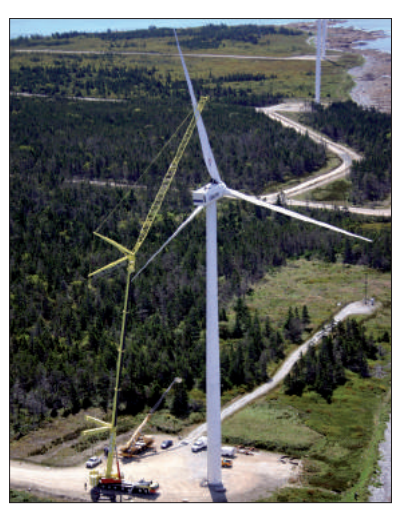

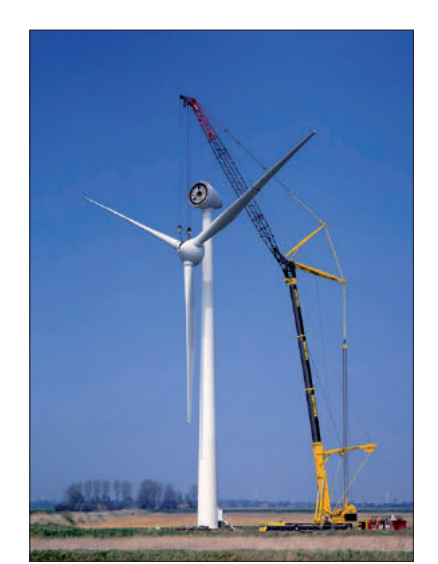

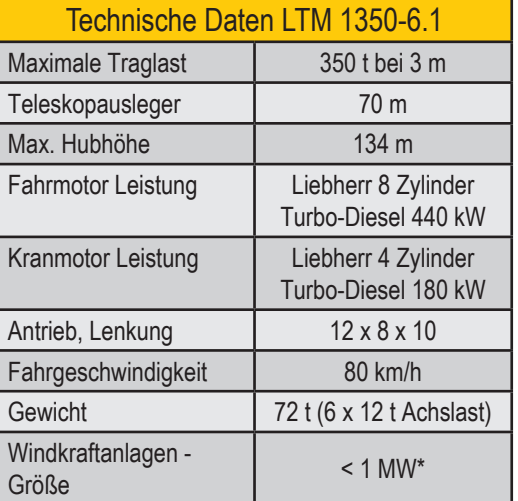

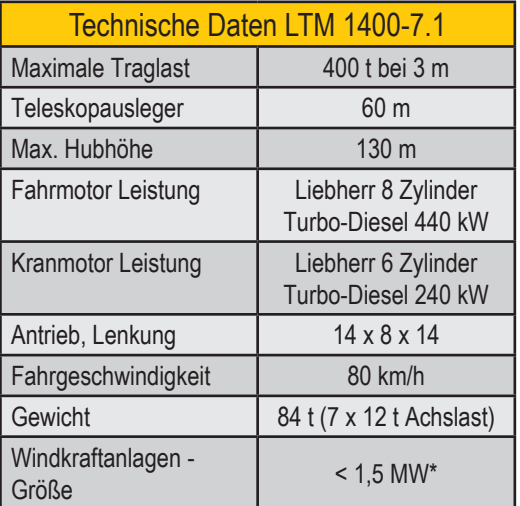

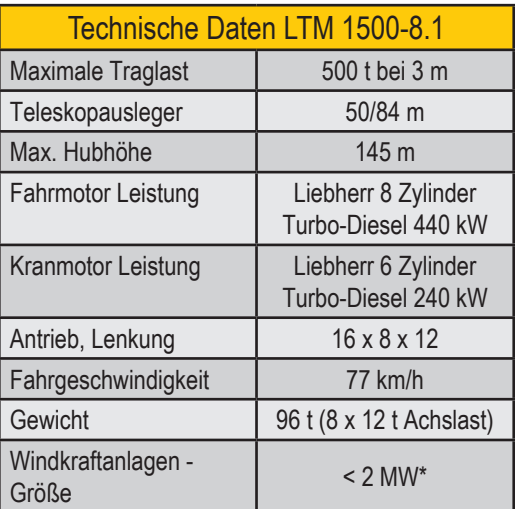

\* Die angegebenen Windkraftanlagen-Größen sind nur Beispiele. Durch eine detaillierte Einsatzplanung unter Berücksichtigung der Windbelastung muss die richtige Krangröße bestimmt werden!

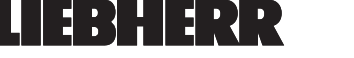

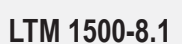

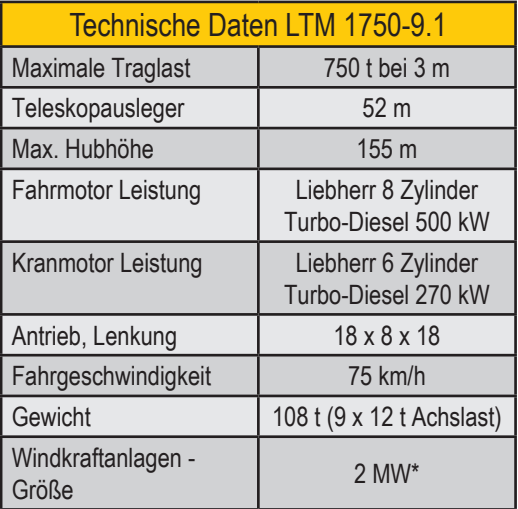

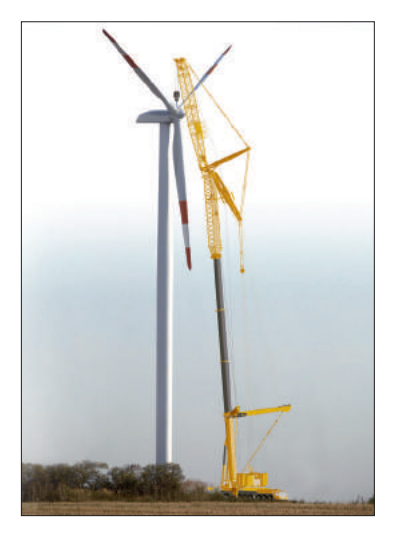

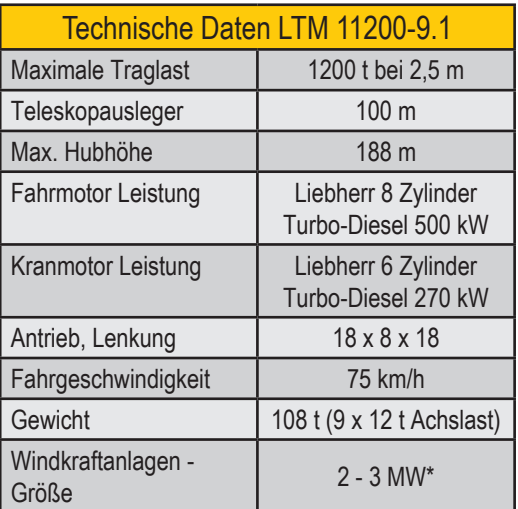

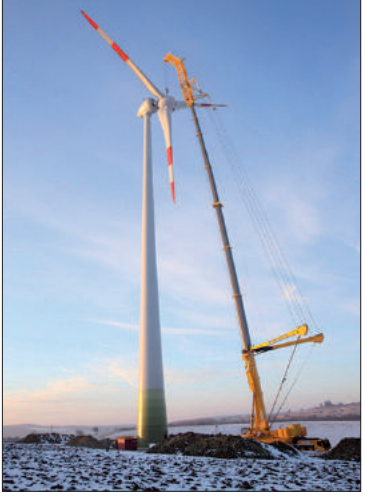

## **7. 1. 2 Aktuelle Teleskop-Raupenkrane (2012)**

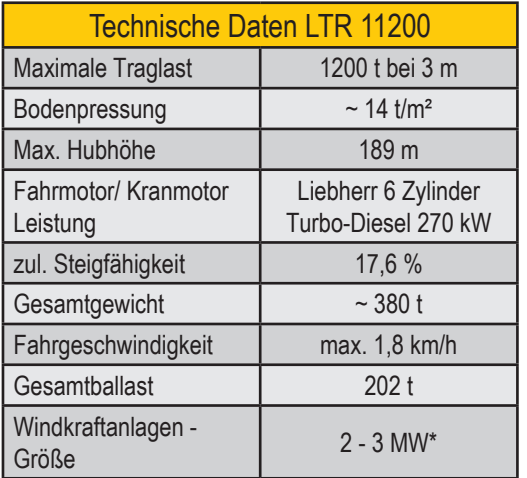

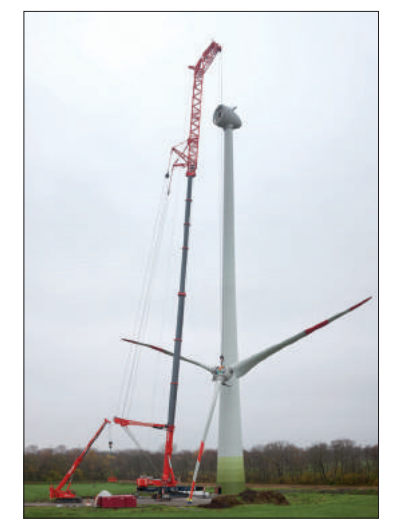

\* Die angegebenen Windkraftanlagen-Größen sind nur Beispiele. Durch eine detaillierte Einsatzplanung unter Berücksichtigung der Windbelastung muss die richtige Krangröße bestimmt werden!

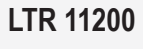

**LTM 1750-9.1**

**LTM 11200-9.1**

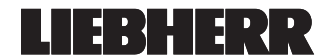

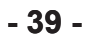

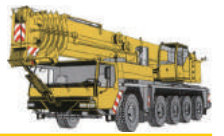

## **7. 1. 3 Aktuelle Raupenkrane (2012)**

**LR 1350**

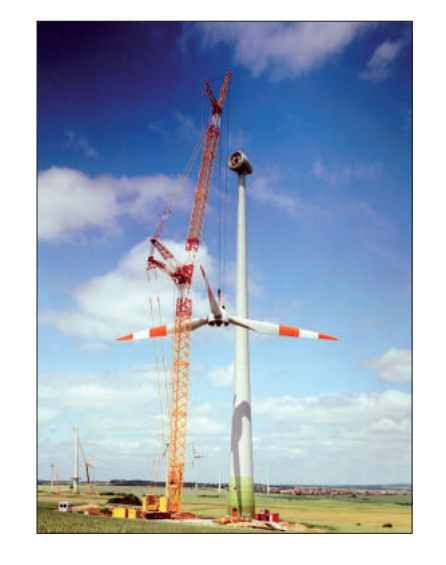

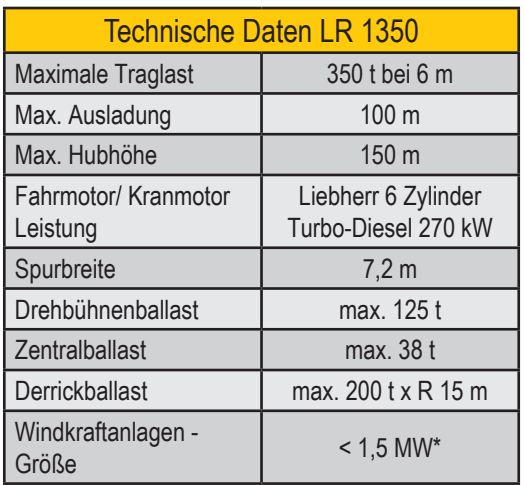

**LR 1400**

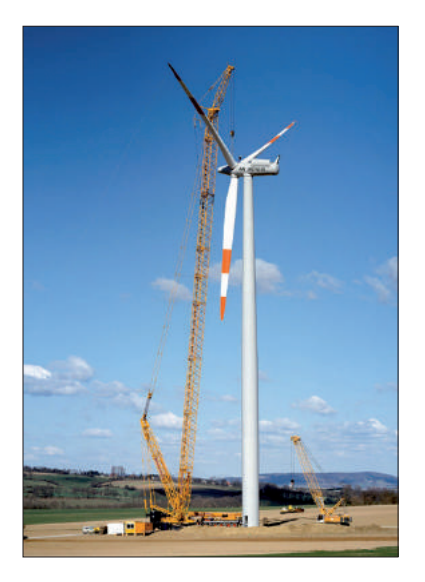

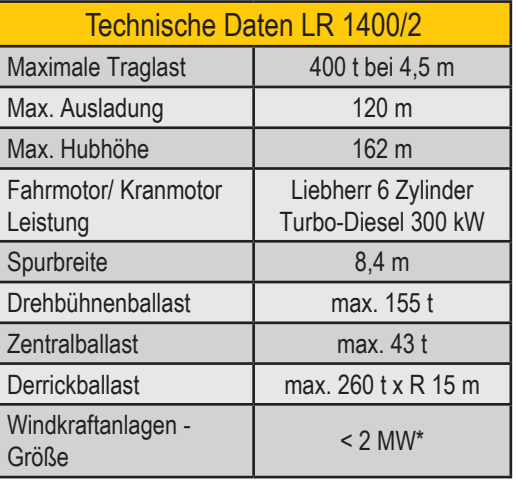

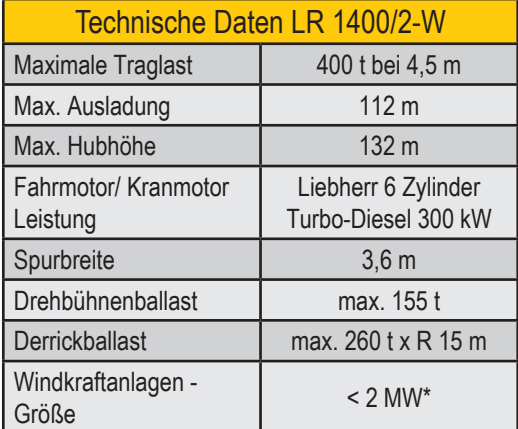

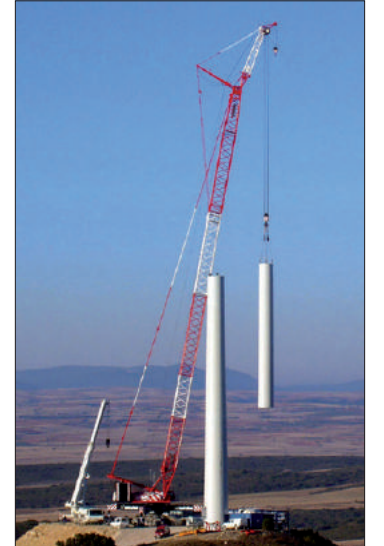

\* Die angegebenen Windkraftanlagen-Größen sind nur Beispiele. Durch eine detaillierte Einsatzplanung unter Berücksichtigung der Windbelastung muss die richtige Krangröße bestimmt werden!

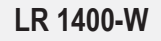

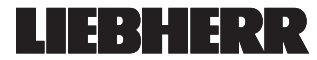

#### **Windeinflüsse bei Kranbetrieb**

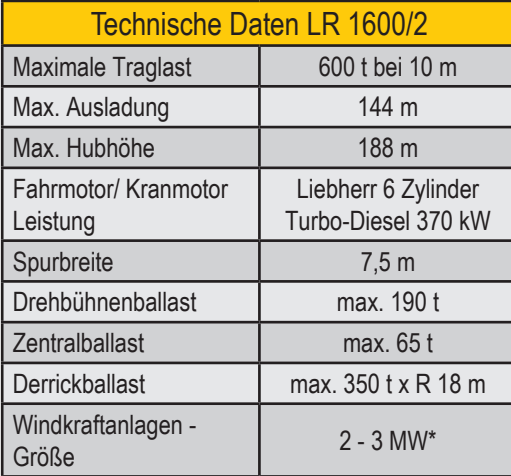

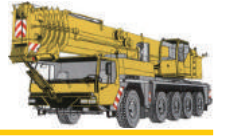

## **LR 1600/2**

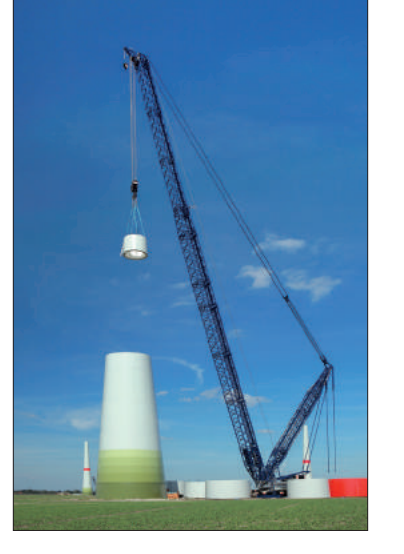

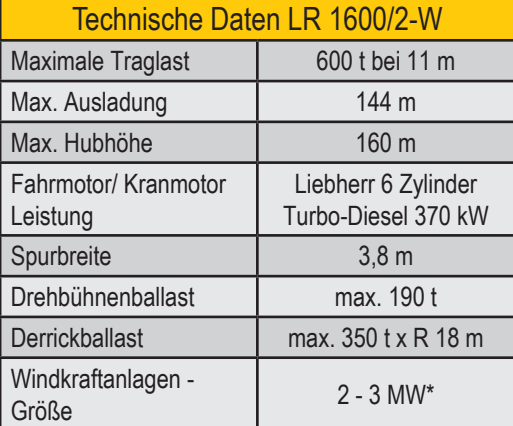

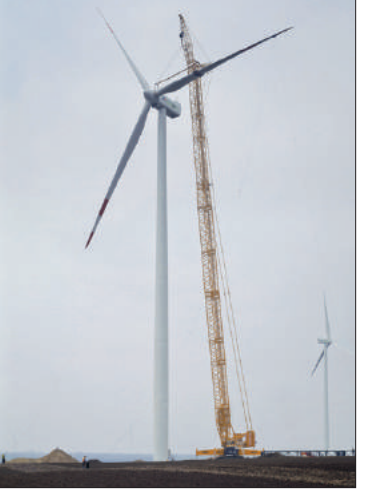

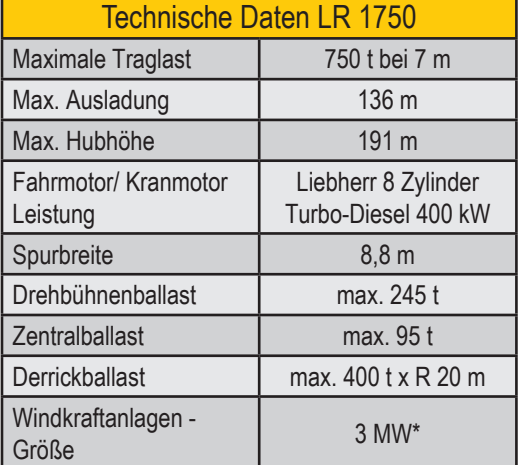

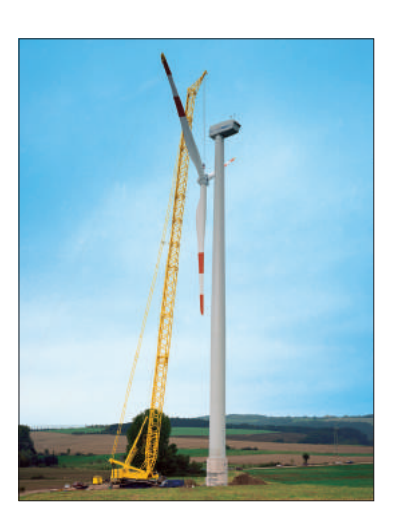

\* Die angegebenen Windkraftanlagen-Größen sind nur Beispiele. Durch eine detaillierte Einsatzplanung unter Berücksichtigung der Windbelastung muss die richtige Krangröße bestimmt werden!

**LR 1600/2-W**

**LR 1750**

**IEBHERR** IJ

#### **Windeinflüsse bei Kranbetrieb**

#### **LR 11350**

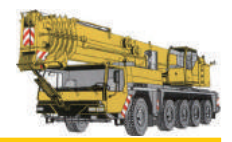

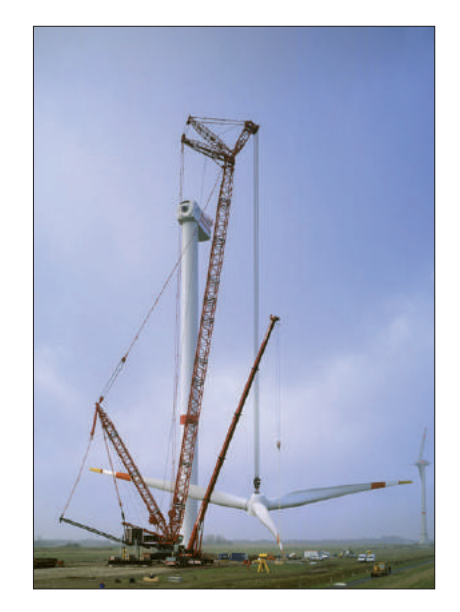

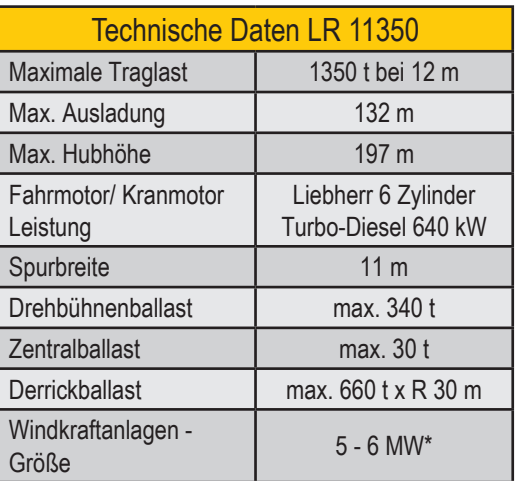

## **7. 1. 4 Aktuelle Gittermastkrane (2012)**

**LG 1750**

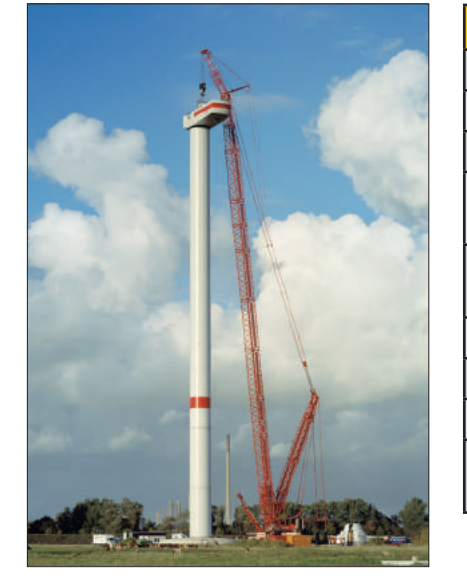

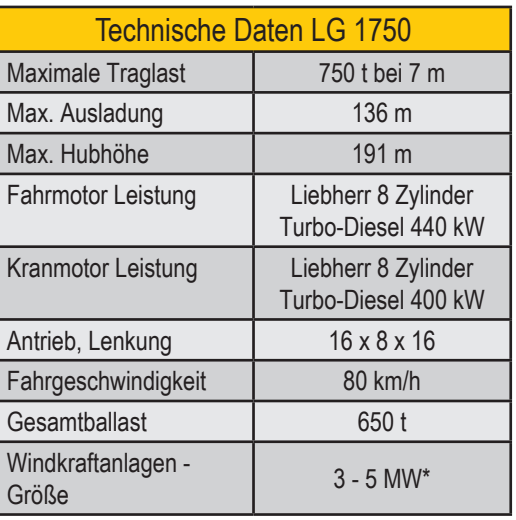

\* Die angegebenen Windkraftanlagen-Größen sind nur Beispiele. Durch eine detaillierte Einsatzplanung unter Berücksichtigung der Windbelastung muss die richtige Krangröße bestimmt werden!

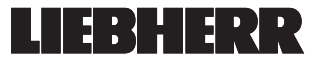

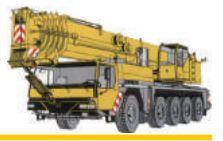

### **7. 2 Lösungen zu den Übungen**

#### **Lösung zu Übung 1:**

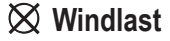

- 
- **Wind von vorne Wind von der Seite**
- **Verdunstung Wind von hinten**

 $\bigcirc$  Windenergie

**Lösung zu Übung 2:**

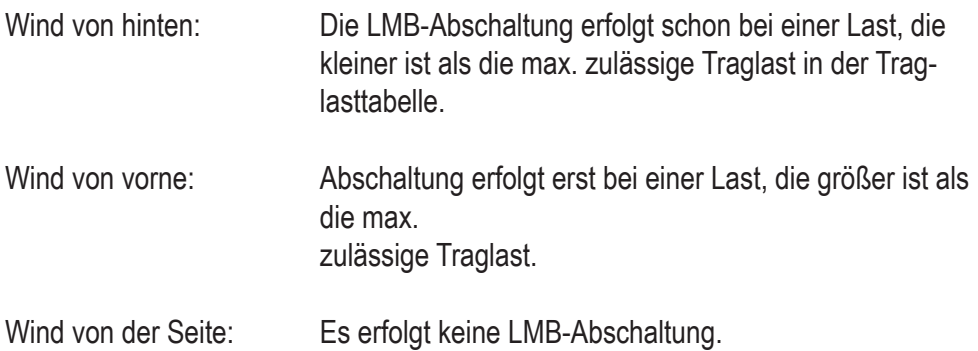

#### **Lösung zu Übung 3:**

- **gar nicht**
- **die Last kann pendeln**
- **die Last dreht sich am Seil**
- **der Radius der Last kann sich vergrößern**

#### **Lösung zu Übung 4:**

Ein Wind mit der Windgeschwindigkeit von 42 km/h bringt starke Äste in Bewegung und Regenschirme sind schwierig zu benutzen. Der Beaufortwert für 42 km/h beträgt, laut Tabelle, 6 Bft.

#### **Lösung zu Übung 5:**

- Auf dem Bild 12 sind Wälder und unebenes Land zu sehen, was der Rauigkeitsklasse von **3** entspricht.
- Auf dem Bild 13 ist eine Landschaft mit einigen Häusern und Bäumen mit Freiflächen zu sehen, was der Rauigkeitsklasse von **2** entspricht.

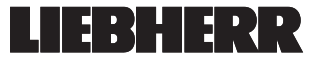

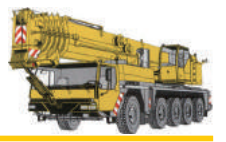

#### **Lösung zu Übung 6:**

- $\bigcirc$  schwacher Wind auf Grund einer Lufdruckdifferenz
- heftiger Windstoß von kurzer Dauer
- heftiger Windstoß über einen Zeitraum von 3 Sekunden, höher als die durchschnittliche Windgeschwindigkeit

#### **Lösung zu Übung 7:**

2,6 m² x 1,2 = **3,12 m²**

#### **Lösung zu Übung 8:**

Überschreitet die aktuelle Windgeschwindigkeit die zulässige Windgeschwindigkeit der Traglasttabelle, muss der Kranbetrieb eingestellt und der Ausleger abgelegt werden falls die zulässige Windgeschwindigkeit laut Windgeschwindigkeitstabelle des Krans überschritten wird.

#### **Lösung zu Übung 9:**

3,12 m² x 19 N/m² = **59,28 N**

#### **Lösung zu Übung 10:**

Eine mögliche Telekonfiguration wäre, das Teleskop 4 und 5 bei 46 % zu verbolzen. Gemäß Windkraftdiagramm 12,8  $\frac{m}{s}$  beträgt die zulässige Windgeschwindigkeit 6,2  $\frac{m}{s}$ .

#### **Lösung zu Übung 11:**

Eine mögliche Telekonfiguration wäre, das Teleskop 4 bei 100 % und die Teleskope 5 - 7 auf 50 % zu verbolzen. Gemäß Windkraftdiagramm 11,1 <sup>m</sup>∕<sub>s</sub> beträgt die zulässige Windgeschwindigkeit **7,7 <sup>m</sup>⁄ s** .

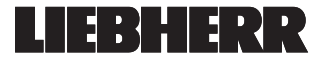

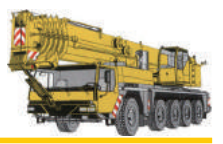

#### **7. 3 Originalauszug aus der Norm: EN 13000**

#### 4.1.2.2 Windlasten

#### 4.1.2.2.1 Windgeschwindigkeiten und -drücke

Zur Berechnung der Windlasten wird angenommen, dass der Wind horizontal aus der ungünstigsten Richtung, aber mit höhenabhängiger Geschwindigkeit weht.

Die Geschwindigkeit einer 3-Sekunden-Böe v(z) [m/s], die auf einen Punkt in der Höhe z [m] wirkt und für die Berechnung ausschlaggebend ist, basiert auf einer über 10 min gemittelten Windgeschwindigkeit v [m/s] in 10 m Höhe über dem Boden oder über dem Meeresspiegel.

Die zulässige Windgeschwindigkeit für den Kran in und außer Betrieb wird abgeleitet aus der in der größten Höhe wirkenden Böengeschwindigkeit v(z), die in den Nachweisen berücksichtigt wurde.

#### 4.1.2.2.2 Windlasten aus Wind im Betrieb

Für die Berechnung der Lasteinwirkungen aus Wind im Betrieb kann vereinfacht angenommen werden, dass die am höchsten Punkt ermittelte Böengeschwindigkeit vi (max. z) für die gesamte Höhe des Krans und des Auslegers gilt. Genauere, höhenabhängige Berechnungen der auf den Ausleger wirkenden Windkräfte sind zulässig, z. B. mit 10-m-Höhenintervallen.

Die mit dem zugehörigen Staudruck ermittelten, auf den Kran und seine Bauteile wirkenden Windkräfte sind mit den anderen betrieblichen Lasten zu kombinieren.

Die zulässige Windgeschwindigkeit vi (max. z) ist auf den Tragfähigkeitstabellen und in der Betriebsanleitung anzugeben. Die hierbei zu Grunde gelegte Bezugsgröße für die Last (Windangriffsfläche je Masseneinheit (Gewichtseinheit) der Tragfähigkeit) ist ebenfalls anzugeben. Soweit nicht anders festgelegt, beträgt sie 1,2 m²/t. ANMERKUNG 1

Der Wert 1,2 m²/t basiert auf Cw 1,2.

Die auf die hängende Last wirkenden Windkräfte sind für die maximale Hubhöhe der Last zu ermitteln. Eine spezielle Prüfung für das Heben großflächiger Lasten (>1,2 m²/t) ist von Fall zu Fall erforderlich.

ANMERKUNG 2

Da ein sicherer Kranbetrieb nur im Bereich bis zur zulässigen Windgeschwindigkeit vi (max. z) im Betrieb möglich ist, sollte die Geschwindigkeit in der größten Höhe durch ein Anemometer überwacht werden. Zur Vermeidung von Gefahren, insbesondere durch plötzliche Änderung der Windgeschwindigkeit und -richtung beim Durchzug von Wetterfronten, sollten Wetterberichte bei der Planung von Hebevorgängen berücksichtigt werden. In der Betriebsanleitung sollten Anordnungen für geeignete Maßnahmen angegeben werden, um den Kran (Ausleger) in eine sichere Position abzulassen. ANMERKUNG 3

Fahrzeugkrane haben üblicherweise Auslegersysteme, die schnell und auf einfache Weise abgelassen werden können. Dadurch können Gefährdungen durch plötzliche Änderungen der Windgeschwindigkeit und Zunahme der Böengeschwindigkeit in kurzer Zeit (z. B. innerhalb von 5 min) gemindert werden.

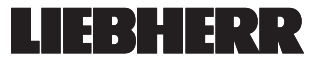

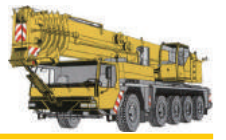

4.1.2.2.3 Windlasten infolge Wind außer Betrieb (Kran nicht im Einsatz) a) Sturmwind außer Betrieb

Zur Berechnung der Lastwirkung aus Wind außer Betrieb kann eine mittlere, regional unterschiedliche Bezugs-Windgeschwindigkeit angenommen werden. Die Bezugs-Windgeschwindigkeit vref wird über 10 min in 10 m Höhe über Grund oder über dem Meeresspiegel ermittelt. In Europa gelten folgende Werte (siehe Anhang N.3): Region A B C D E

vref [m/s] 24 24 28 32 36

Ein Kran gilt als konstruktiv sicher, wenn alle erforderlichen Nachweise, auch die Wirkungen aus den höhenabhängigen 3-Sekunden-Böengeschwindigkeiten, basierend auf einer Bezugswindgeschwindigkeit geführt werden (siehe Gleichungen in 4.1.2.2.1. und Anhang N.1 und N.2).

b) Grenzgeschwindigkeit außer Betrieb

Zur Berechnung der Lastwirkung aus Wind außer Betrieb ist die 3-Sekunden-Böengeschwindigkeit in der größten Höhe va (max. z) zu berücksichtigen (siehe Anhang N.1 und N.2). Die geforderte Sicherheit muss für alle zulässigen Rüstzustände und/oder Stellungen des Kranes nachgewiesen werden.

Eine genauere höhenabhängige Berechnung der in einer solchen Konfiguration und/oder Stellung bei einer ausschlaggebenden Windböe (3-Sekunden-Windböe) auf den Ausleger wirkenden Windkräfte ist zulässig, z. B. in einer Abstufung in 10-m-Höhenintervallen.

Die mit dem zugehörigen Staudruck ermittelten, auf den Kran und seine Bauteile wirkenden Kräfte sind mit den Eigenlasten und, wo erforderlich, mit anderen geometrischen Einflussgrößen (z. B. Unebenheit des Geländes) zu kombinieren.

ANMERKUNG 1

Ein Kran, der für die Wirkung der aus kranspezifischen Grenzwerten ermittelten Windgeschwindigkeiten va (max. z) sicher ist, sollte nur bis zu der daraus abgeleiteten Böengeschwindigkeit in diesem Rüstzustand und/oder in dieser Stellung verbleiben.

In der Betriebsanleitung ist anzugeben, welche Maßnahmen durch den Kranführer zu treffen sind, um den Kran vor einer Überschreitung von va (max. z) durch geeignete Sicherungsmaßnahmen z. B. Ablassen oder einteleskopieren des Auslegers in einen wieder sicheren Zustand zu überführen. In der Betriebsanleitung sind Anordnungen für geeignete Maßnahmen zur Sicherung des Kranes zu geben. ANMERKUNG 2

Da die Sicherheit eines Kranes nur im Bereich bis zur zulässigen Windgeschwindigkeit va (max z) (im Betrieb oder) außer Betrieb sichergestellt ist, sollte durch eine vorausschauende Einsatzplanung, die Wetterberichte mit einschließt, sichergestellt werden, dass eine Überschreitung dieses Grenzwertes ausgeschlossen wird.

Quelle: EN13000

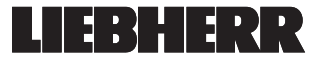

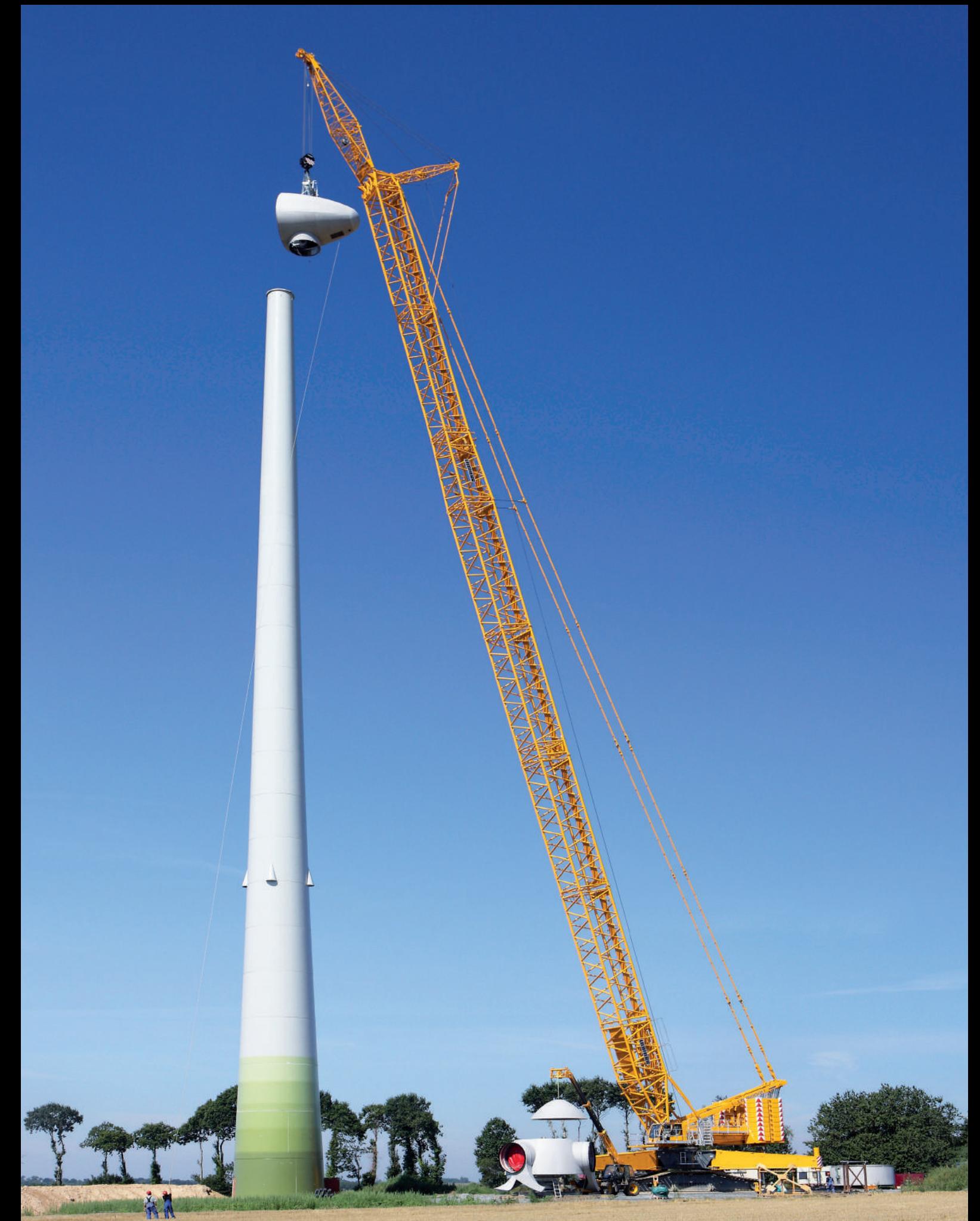

P 403.D:01.12

**Liebherr-Werk Ehingen GmbH** Postfach 1361, D-89582 Ehingen/Do. www.liebherr.com, E-Mail: Schulungszentrum.LWE@liebherr.com Änderungen vorbehalten